合

# [Remote](http://www.coppeliarobotics.com/helpFiles/en/remoteApiOverview.htm) API Functions (Python)

simxAddStatusbarMessage (regular API equivalent: [simAddStatusbarMessage](http://www.coppeliarobotics.com/helpFiles/en/apiFunctions.htm#simAddStatusbarMessage))

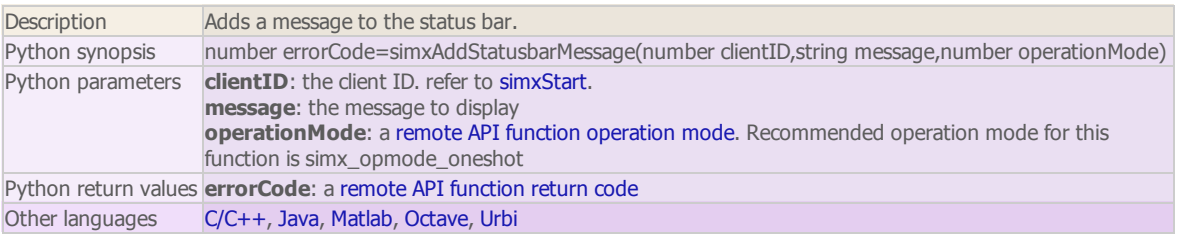

### simxAppendStringSignal

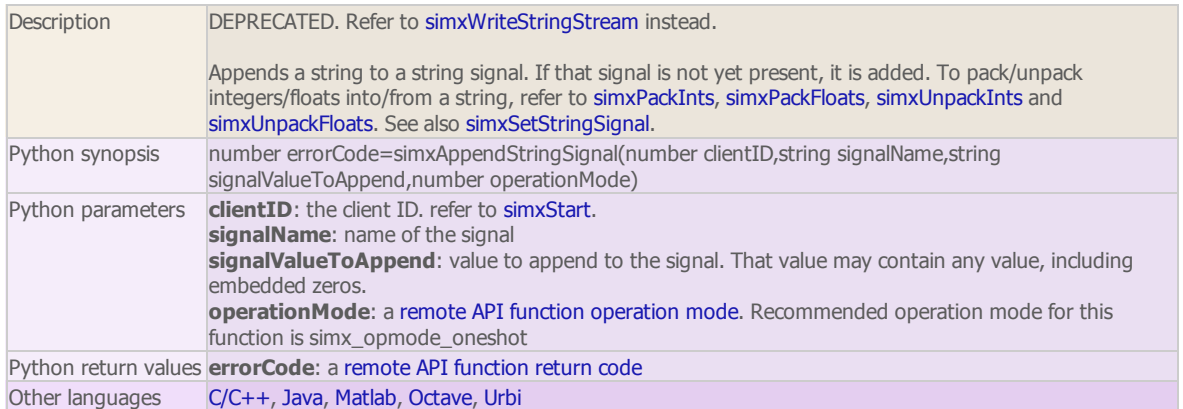

### simxAuxiliaryConsoleClose (regular API equivalent: [simAuxiliaryConsoleClose\)](http://www.coppeliarobotics.com/helpFiles/en/apiFunctions.htm#simAuxiliaryConsoleClose)

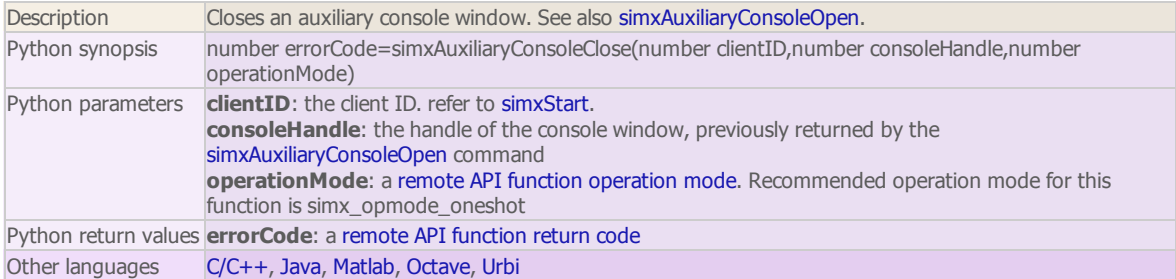

### simxAuxiliaryConsoleOpen (regular API equivalent: [simAuxiliaryConsoleOpen\)](http://www.coppeliarobotics.com/helpFiles/en/apiFunctions.htm#simAuxiliaryConsoleOpen)

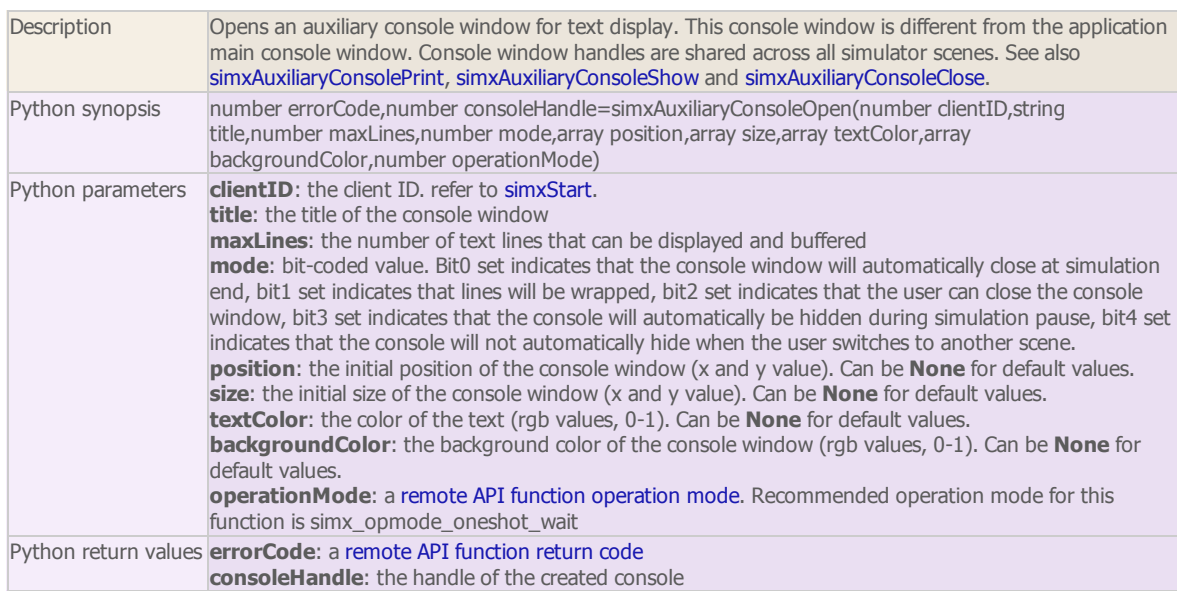

Other languages [C/C++](http://www.coppeliarobotics.com/helpFiles/en/remoteApiFunctions.htm#simxAuxiliaryConsoleOpen), [Java](http://www.coppeliarobotics.com/helpFiles/en/remoteApiFunctionsJava.htm#simxAuxiliaryConsoleOpen), [Matlab,](http://www.coppeliarobotics.com/helpFiles/en/remoteApiFunctionsMatlab.htm#simxAuxiliaryConsoleOpen) [Octave,](http://www.coppeliarobotics.com/helpFiles/en/remoteApiFunctionsOctave.htm#simxAuxiliaryConsoleOpen) [Urbi](http://www.coppeliarobotics.com/helpFiles/en/remoteApiFunctionsUrbi.htm#simxAuxiliaryConsoleOpen)

simxAuxiliaryConsolePrint (regular API equivalent: [simAuxiliaryConsolePrint](http://www.coppeliarobotics.com/helpFiles/en/apiFunctions.htm#simAuxiliaryConsolePrint))

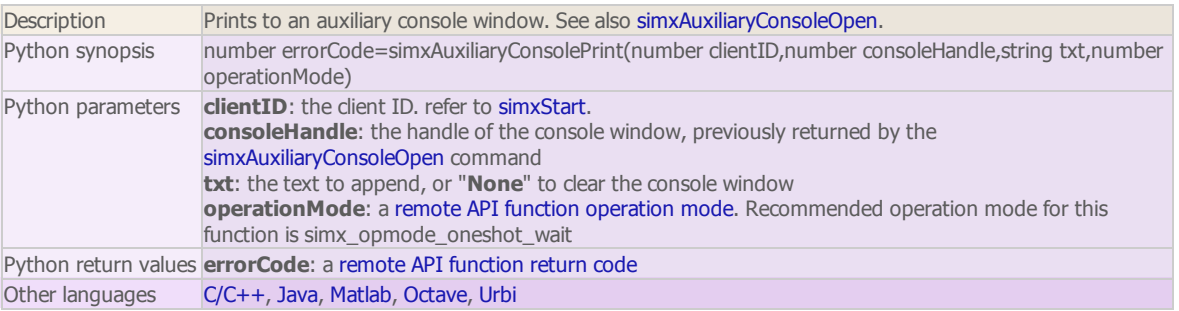

simxAuxiliaryConsoleShow (regular API equivalent: [simAuxiliaryConsoleShow](http://www.coppeliarobotics.com/helpFiles/en/apiFunctions.htm#simAuxiliaryConsoleShow))

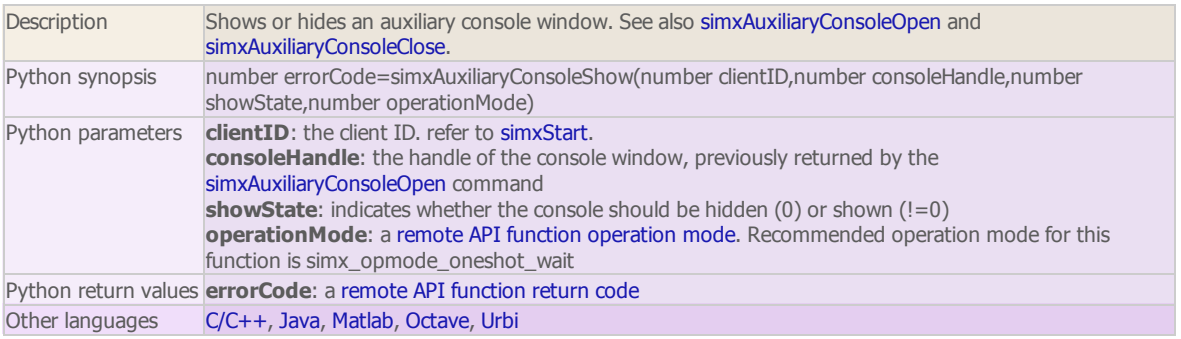

simxBreakForceSensor (regular API equivalent: [simBreakForceSensor](http://www.coppeliarobotics.com/helpFiles/en/apiFunctions.htm#simBreakForceSensor))

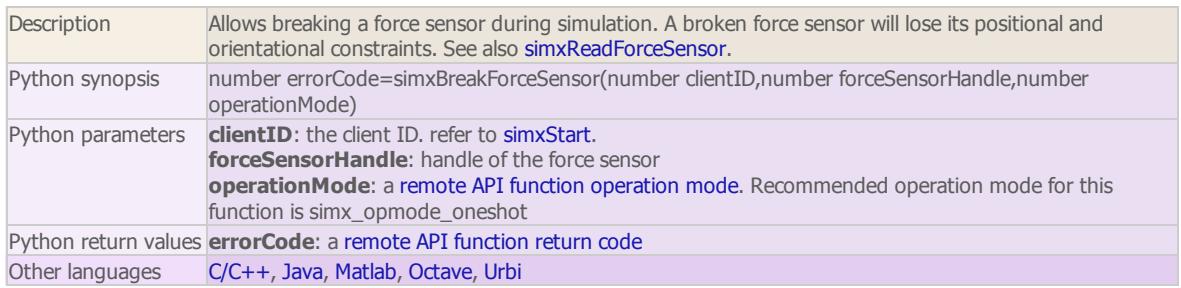

simxClearFloatSignal (regular API equivalent: [simClearFloatSignal\)](http://www.coppeliarobotics.com/helpFiles/en/apiFunctions.htm#simClearFloatSignal)

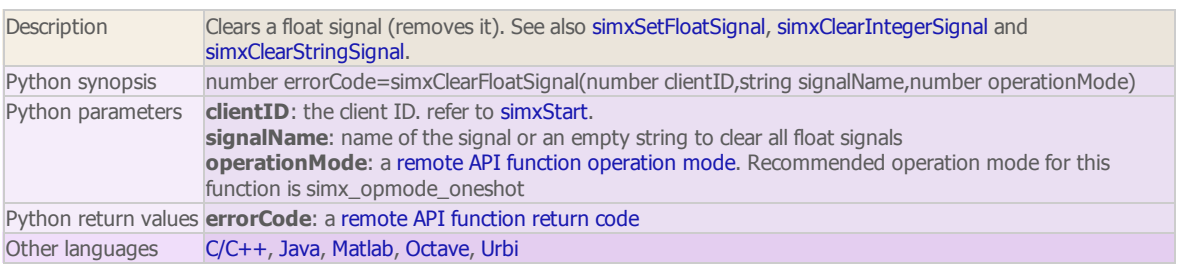

simxClearIntegerSignal (regular API equivalent: [simClearIntegerSignal](http://www.coppeliarobotics.com/helpFiles/en/apiFunctions.htm#simClearIntegerSignal))

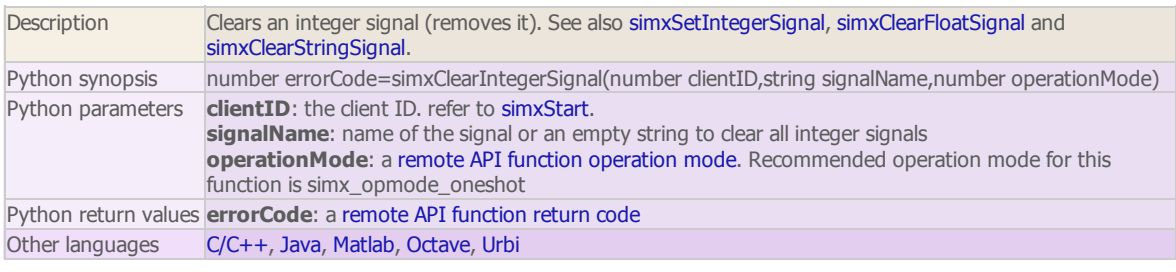

simxClearStringSignal (regular API equivalent: [simClearStringSignal\)](http://www.coppeliarobotics.com/helpFiles/en/apiFunctions.htm#simClearStringSignal)

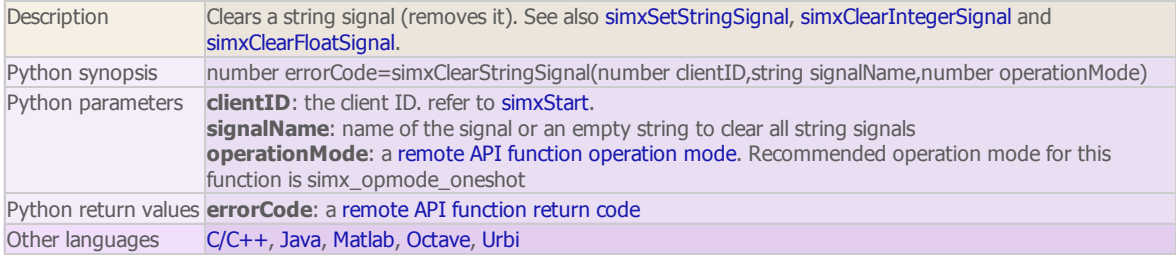

simxCloseScene (regular API equivalent: [simCloseScene](http://www.coppeliarobotics.com/helpFiles/en/apiFunctions.htm#simCloseScene))

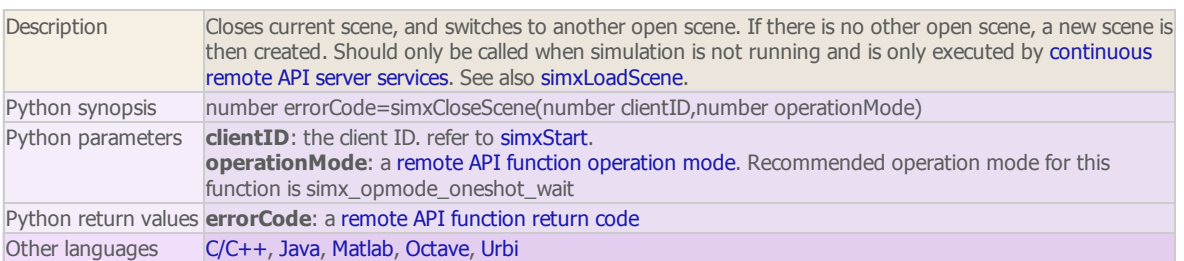

simxCopyPasteObjects (regular API equivalent: [simCopyPasteObjects](http://www.coppeliarobotics.com/helpFiles/en/apiFunctions.htm#simCopyPasteObjects))

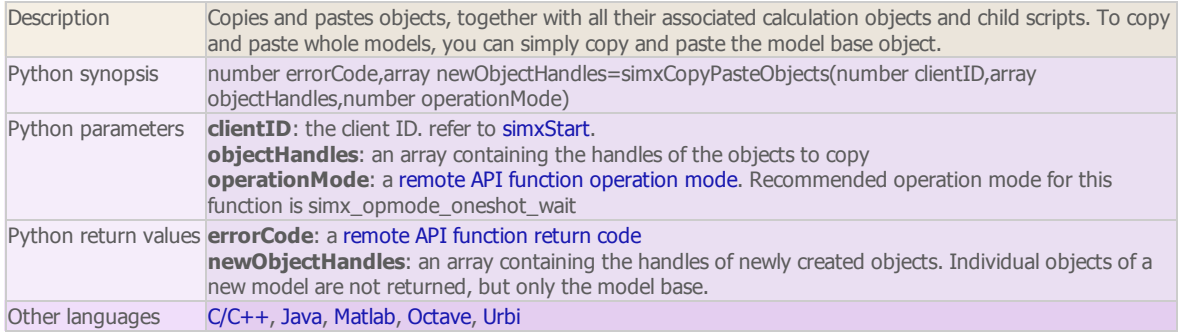

simxCreateBuffer (regular API equivalent: [simCreateBuffer\)](http://www.coppeliarobotics.com/helpFiles/en/apiFunctions.htm#simCreateBuffer)

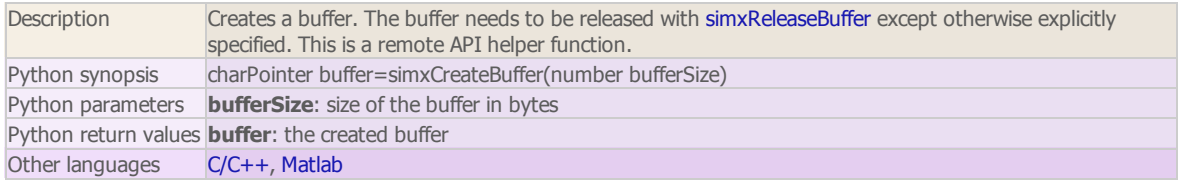

simxCreateDummy (regular API equivalent: [simCreateDummy\)](http://www.coppeliarobotics.com/helpFiles/en/apiFunctions.htm#simCreateDummy)

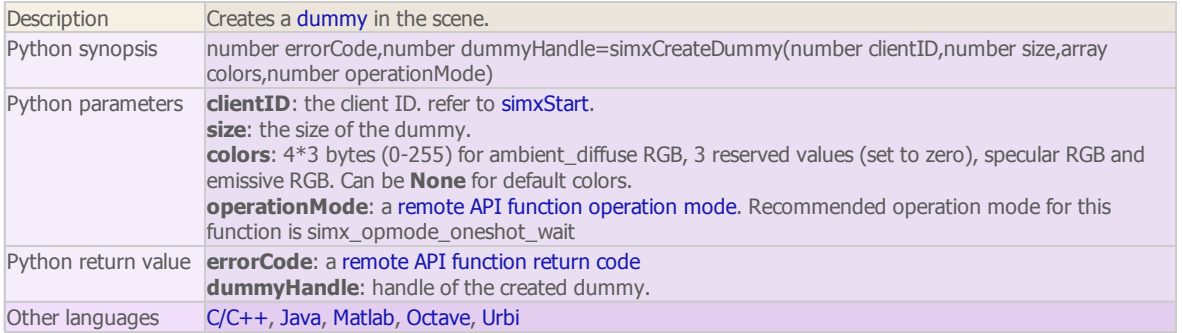

simxDisplayDialog (regular API equivalent: [simDisplayDialog\)](http://www.coppeliarobotics.com/helpFiles/en/apiFunctions.htm#simDisplayDialog)

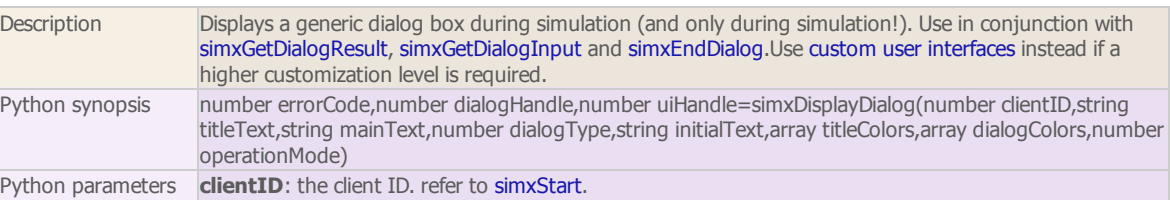

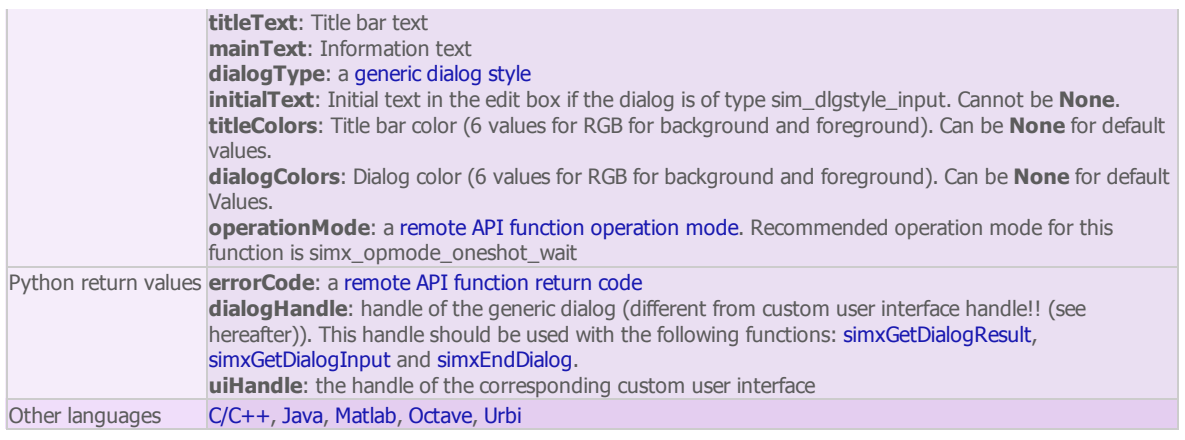

### simxEndDialog (regular API equivalent: [simEndDialog](http://www.coppeliarobotics.com/helpFiles/en/apiFunctions.htm#simEndDialog))

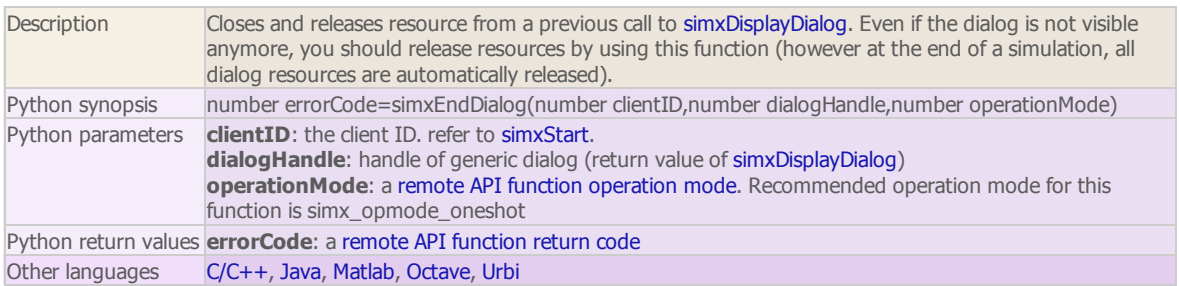

### simxEraseFile

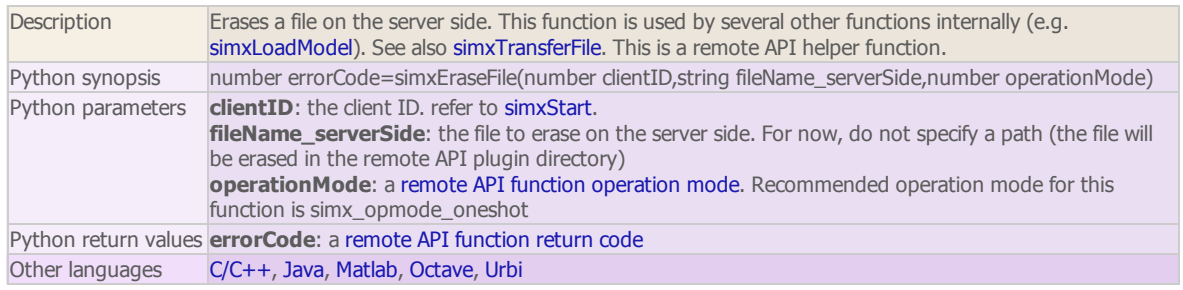

### simxFinish

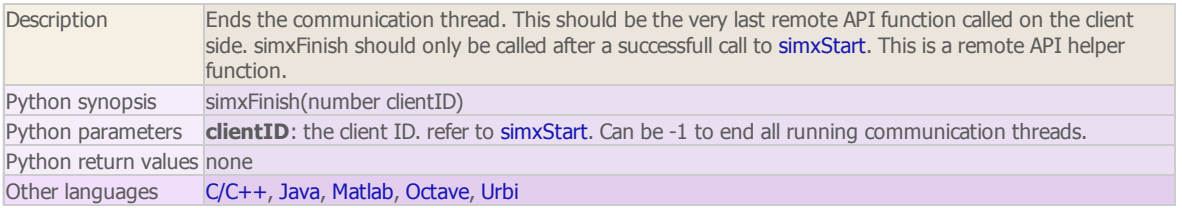

### simxGetAndClearStringSignal

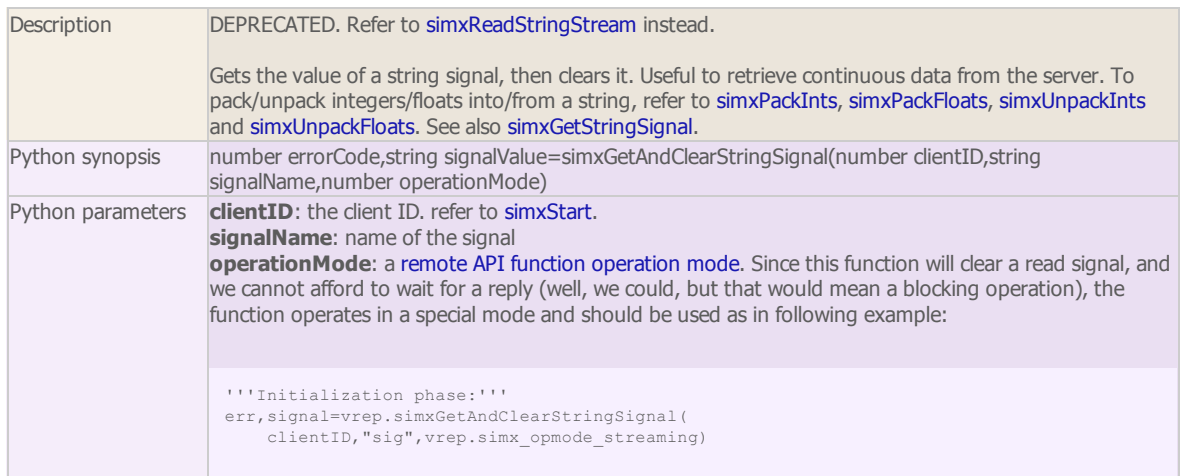

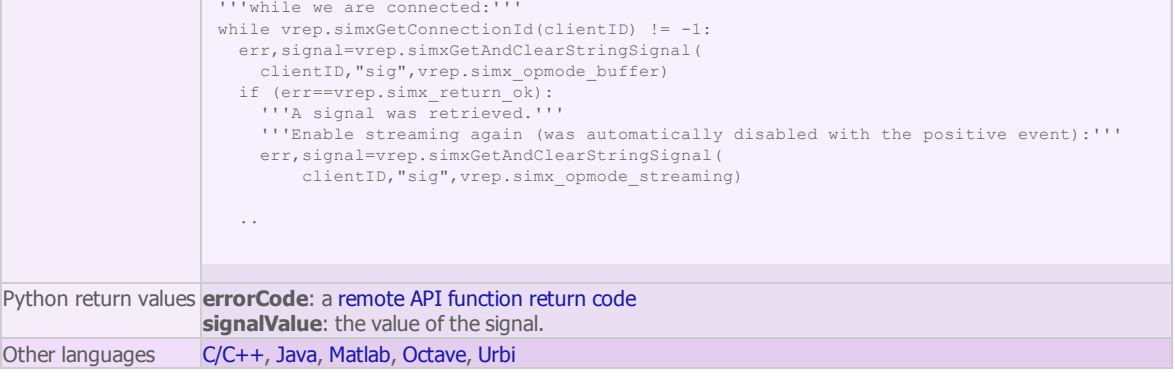

### simxGetArrayParameter (regular API equivalent: [simGetArrayParameter](http://www.coppeliarobotics.com/helpFiles/en/apiFunctions.htm#simGetArrayParameter))

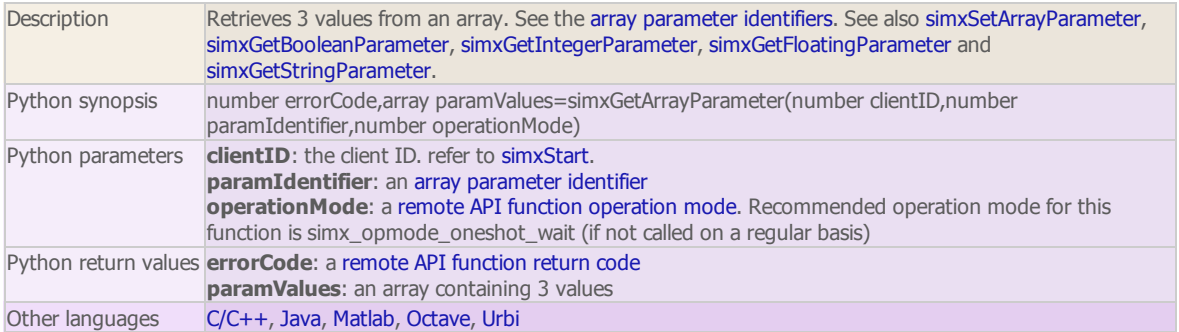

### simxGetBooleanParameter (regular API equivalent: [simGetBooleanParameter\)](http://www.coppeliarobotics.com/helpFiles/en/apiFunctions.htm#simGetBooleanParameter)

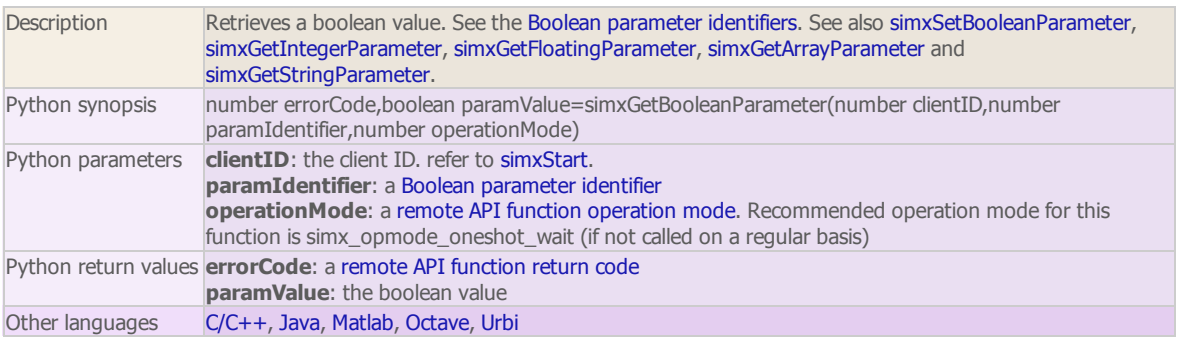

### simxGetCollisionHandle (regular API equivalent: [simGetCollisionHandle](http://www.coppeliarobotics.com/helpFiles/en/apiFunctions.htm#simGetCollisionHandle))

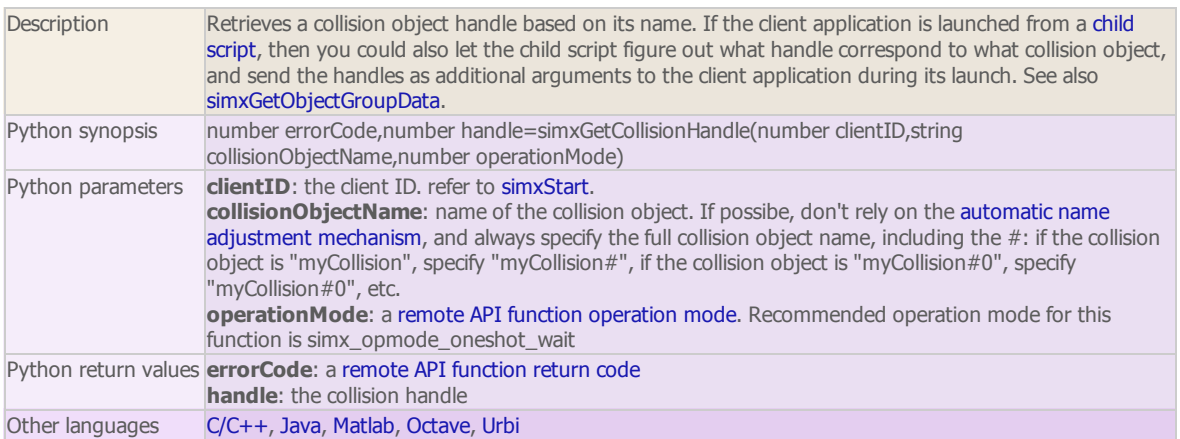

### simxGetConnectionId

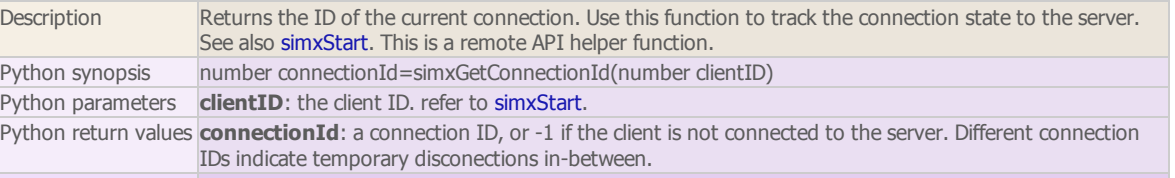

Other languages [C/C++](http://www.coppeliarobotics.com/helpFiles/en/remoteApiFunctions.htm#simxGetConnectionId), [Java](http://www.coppeliarobotics.com/helpFiles/en/remoteApiFunctionsJava.htm#simxGetConnectionId), [Matlab,](http://www.coppeliarobotics.com/helpFiles/en/remoteApiFunctionsMatlab.htm#simxGetConnectionId) [Octave,](http://www.coppeliarobotics.com/helpFiles/en/remoteApiFunctionsOctave.htm#simxGetConnectionId) [Urbi](http://www.coppeliarobotics.com/helpFiles/en/remoteApiFunctionsUrbi.htm#simxGetConnectionId)

simxGetDialogInput (regular API equivalent: [simGetDialogInput](http://www.coppeliarobotics.com/helpFiles/en/apiFunctions.htm#simGetDialogInput))

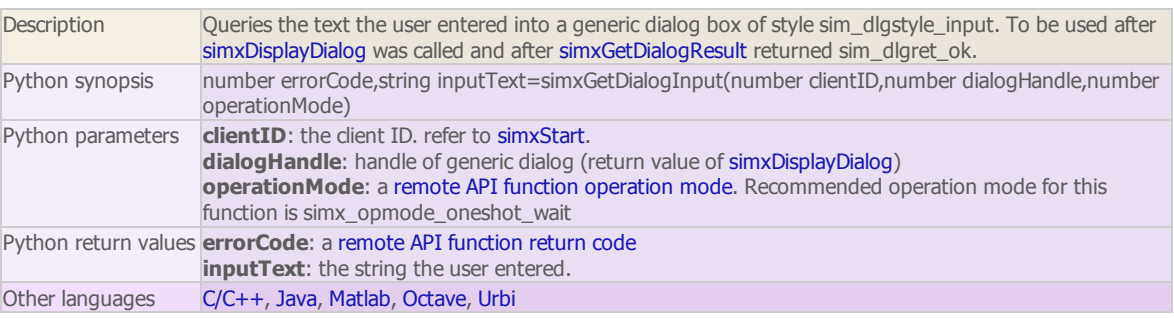

### simxGetDialogResult (regular API equivalent: [simGetDialogResult\)](http://www.coppeliarobotics.com/helpFiles/en/apiFunctions.htm#simGetDialogResult)

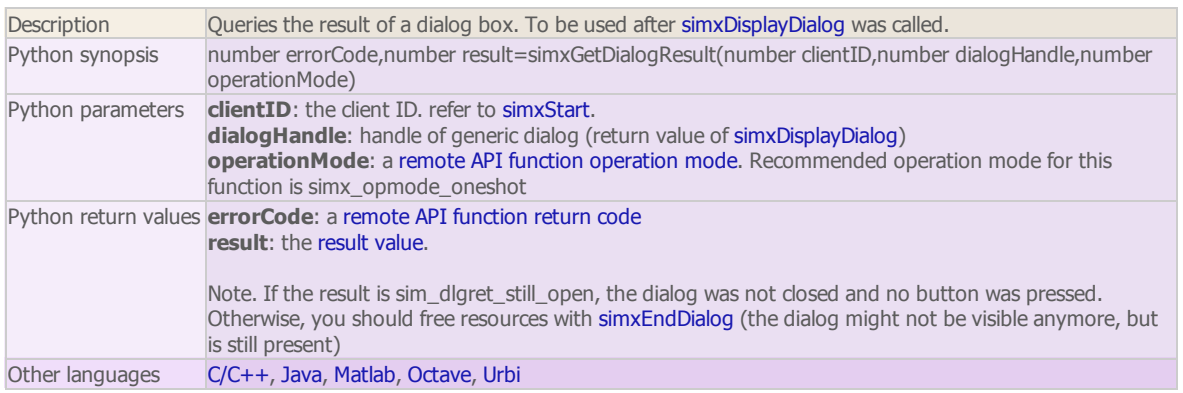

### simxGetDistanceHandle (regular API equivalent: [simGetDistanceHandle](http://www.coppeliarobotics.com/helpFiles/en/apiFunctions.htm#simGetDistanceHandle))

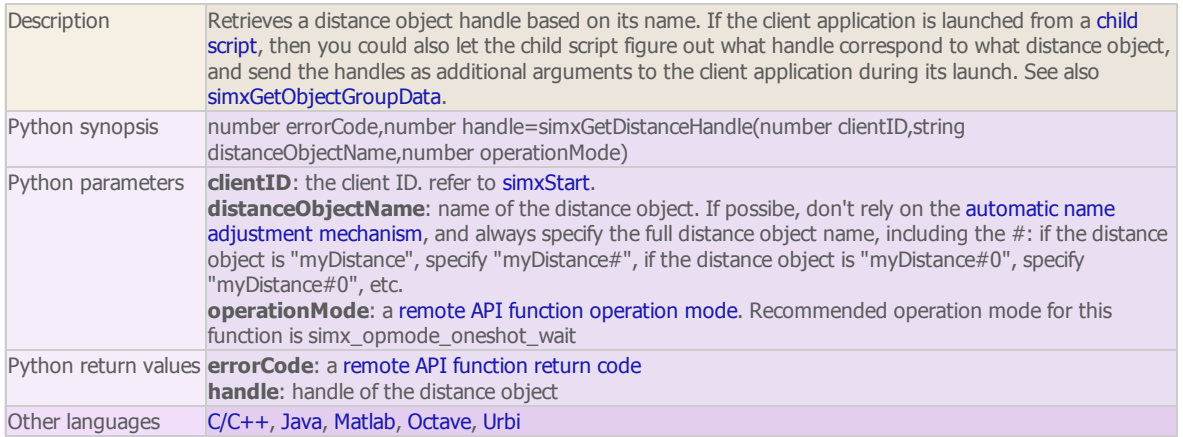

### simxGetFloatingParameter (regular API equivalent: [simGetFloatingParameter\)](http://www.coppeliarobotics.com/helpFiles/en/apiFunctions.htm#simGetFloatingParameter)

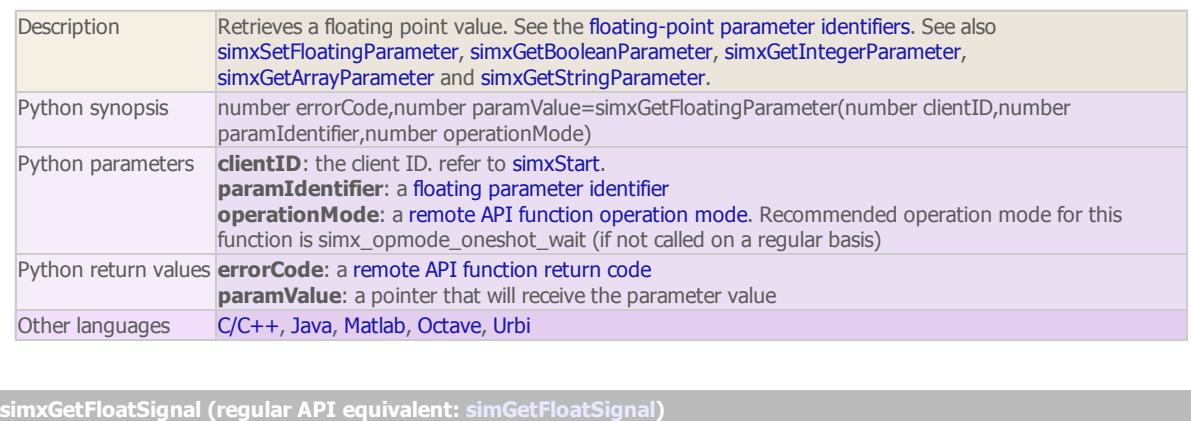

Description Gets the value of a float signal. Signals are cleared at simulation start. See also simxSetFloatSignal, simxClearFloatSignal, simxGetIntegerSignal and simxGetStringSignal.

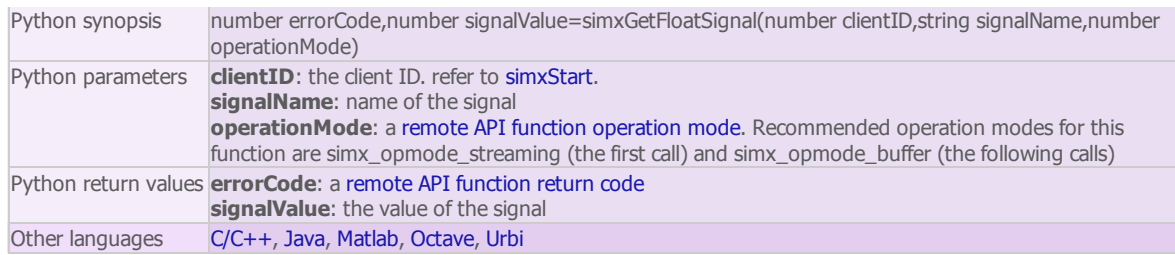

### simxGetInMessageInfo

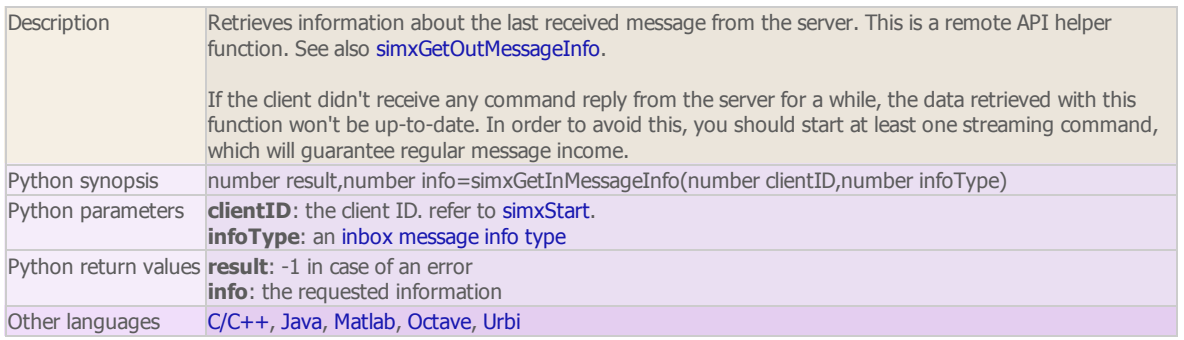

simxGetIntegerParameter (regular API equivalent: [simGetIntegerParameter](http://www.coppeliarobotics.com/helpFiles/en/apiFunctions.htm#simGetIntegerParameter))

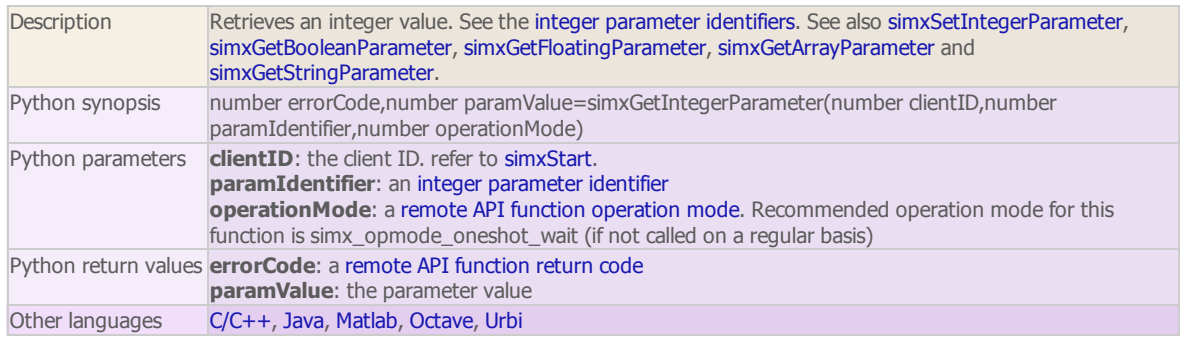

### simxGetIntegerSignal (regular API equivalent: [simGetIntegerSignal\)](http://www.coppeliarobotics.com/helpFiles/en/apiFunctions.htm#simGetIntegerSignal)

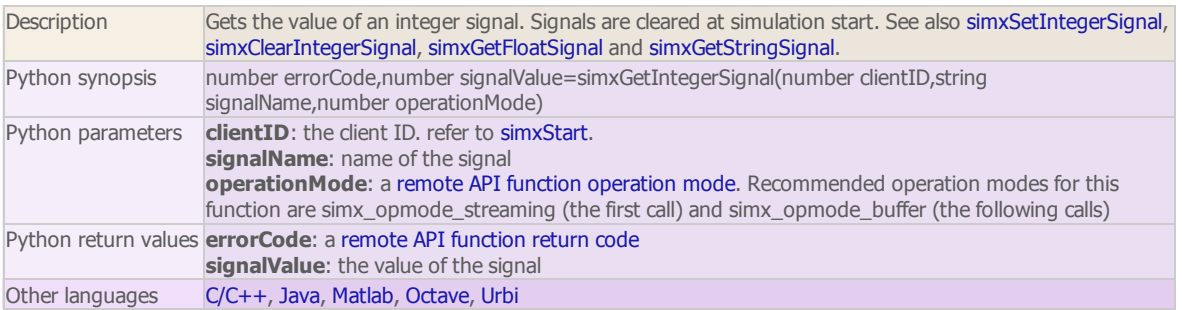

### simxGetJointForce (regular API equivalent: [simGetJointForce\)](http://www.coppeliarobotics.com/helpFiles/en/apiFunctions.htm#simGetJointForce)

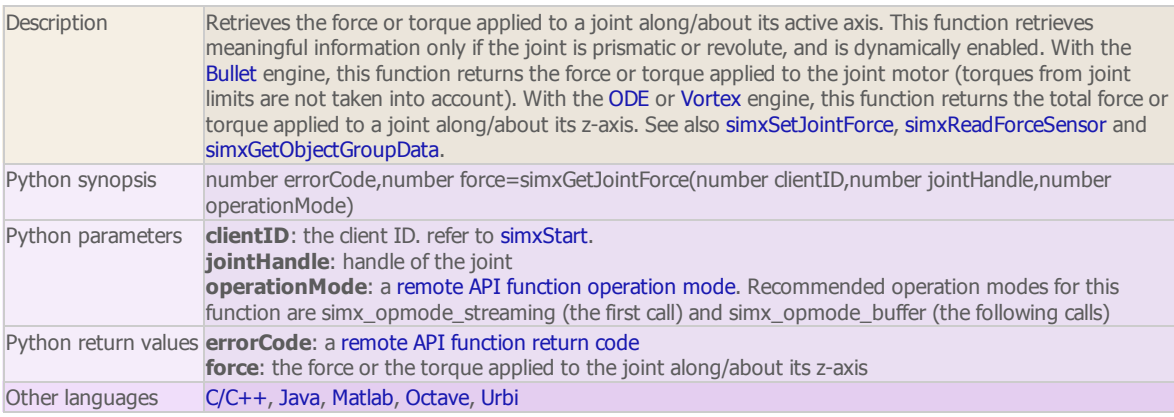

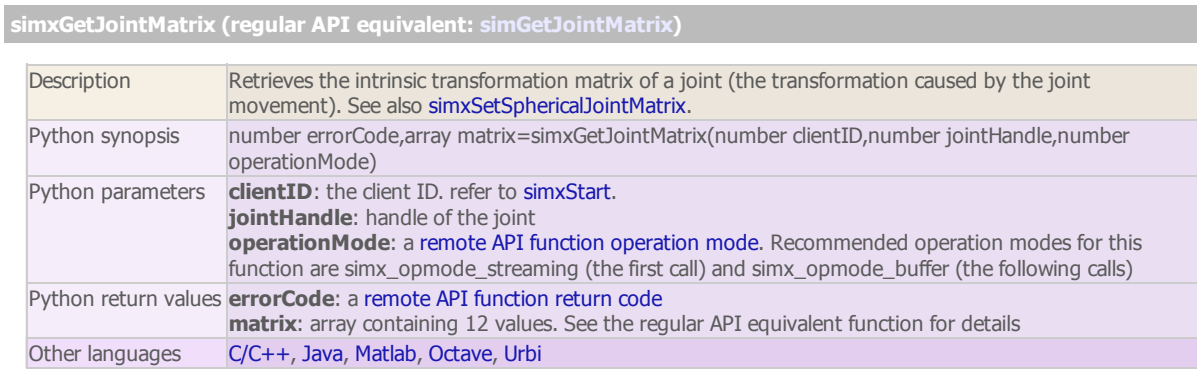

simxGetJointPosition (regular API equivalent: [simGetJointPosition](http://www.coppeliarobotics.com/helpFiles/en/apiFunctions.htm#simGetJointPosition))

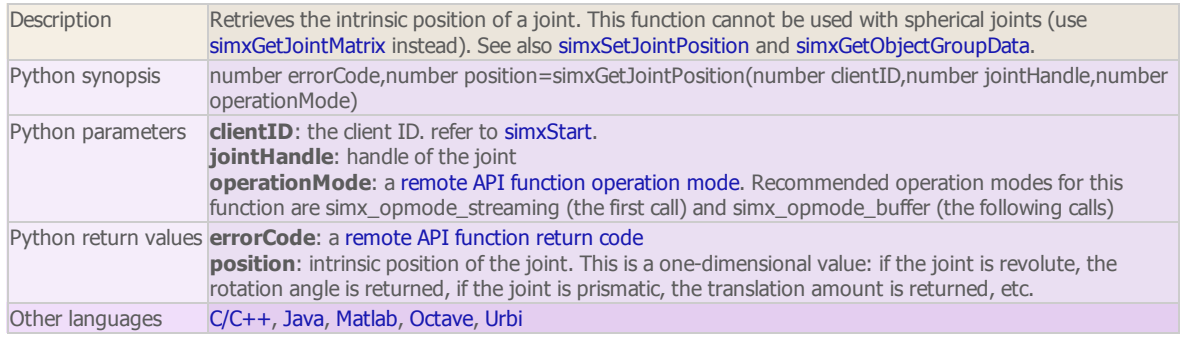

### simxGetLastCmdTime

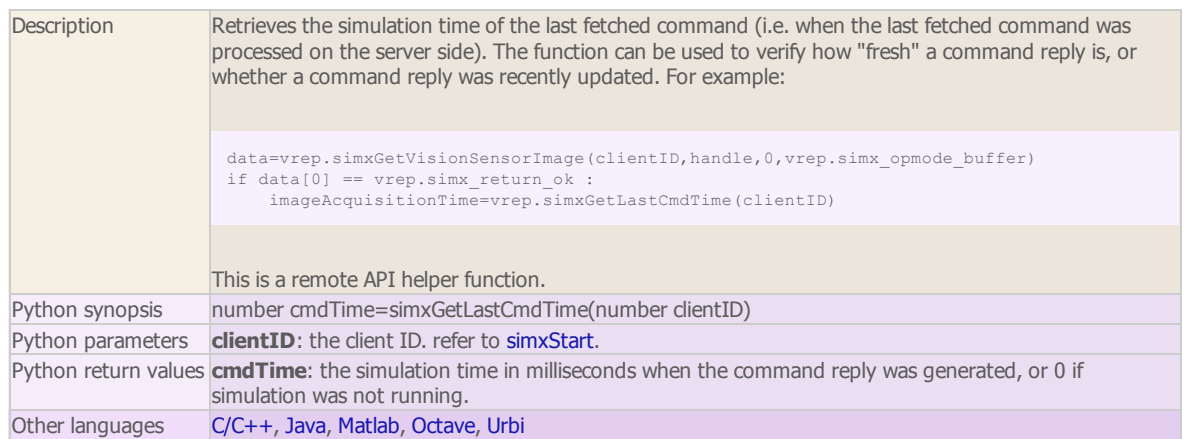

simxGetLastErrors (regular API equivalent: [simGetLastError\)](http://www.coppeliarobotics.com/helpFiles/en/apiFunctions.htm#simGetLastError)

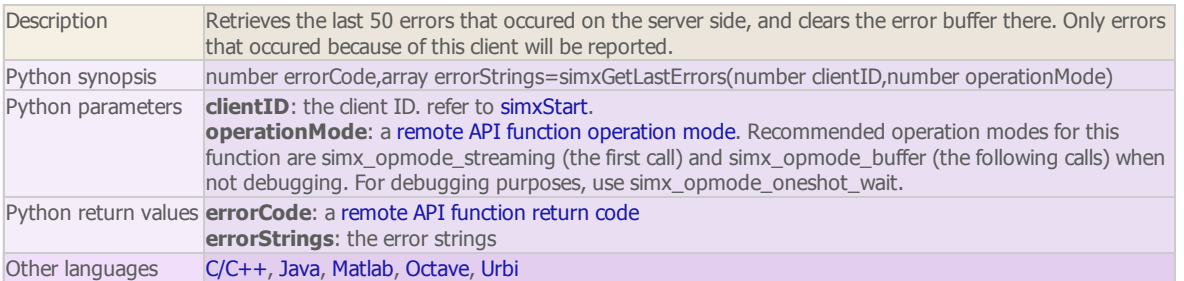

simxGetModelProperty (regular API equivalent: [simGetModelProperty\)](http://www.coppeliarobotics.com/helpFiles/en/apiFunctions.htm#simGetModelProperty)

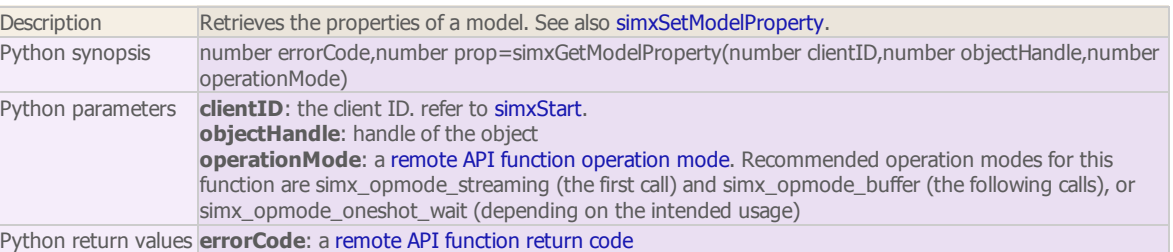

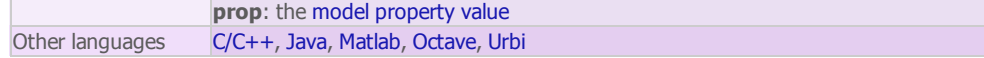

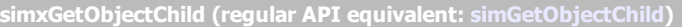

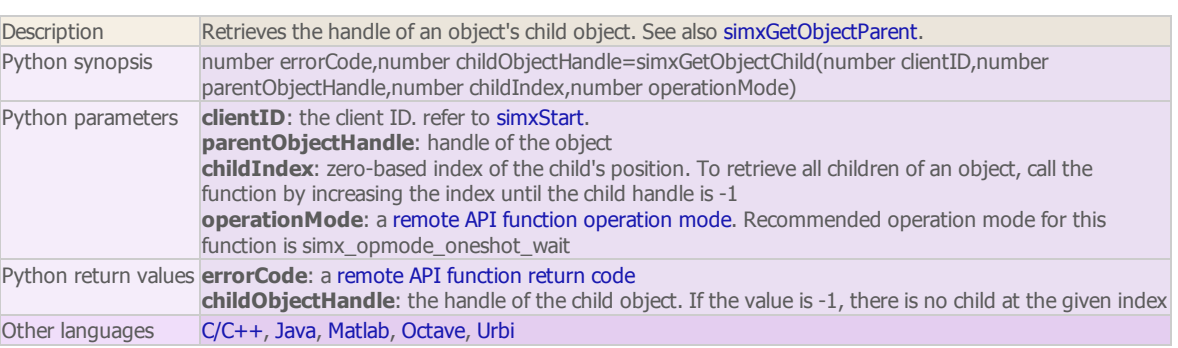

### simxGetObjectFloatParameter (regular API equivalent: [simGetObjectFloatParameter\)](http://www.coppeliarobotics.com/helpFiles/en/apiFunctions.htm#simGetObjectFloatParameter)

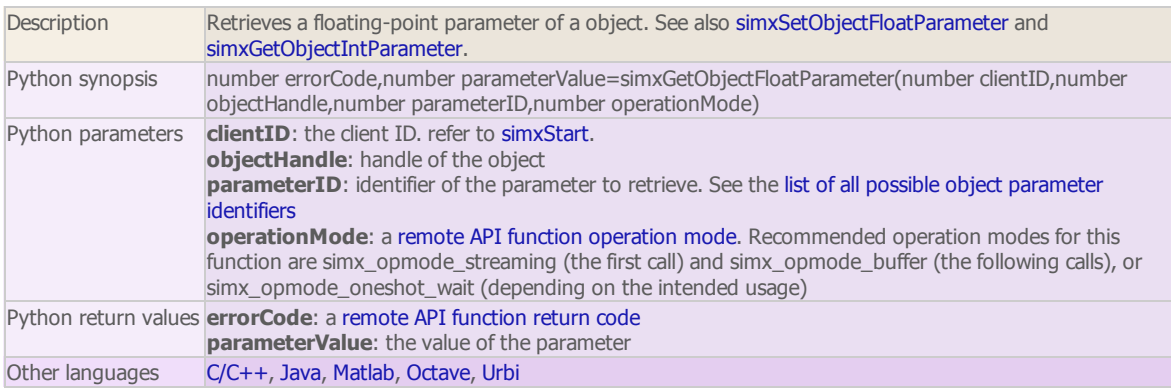

### simxGetObjectGroupData

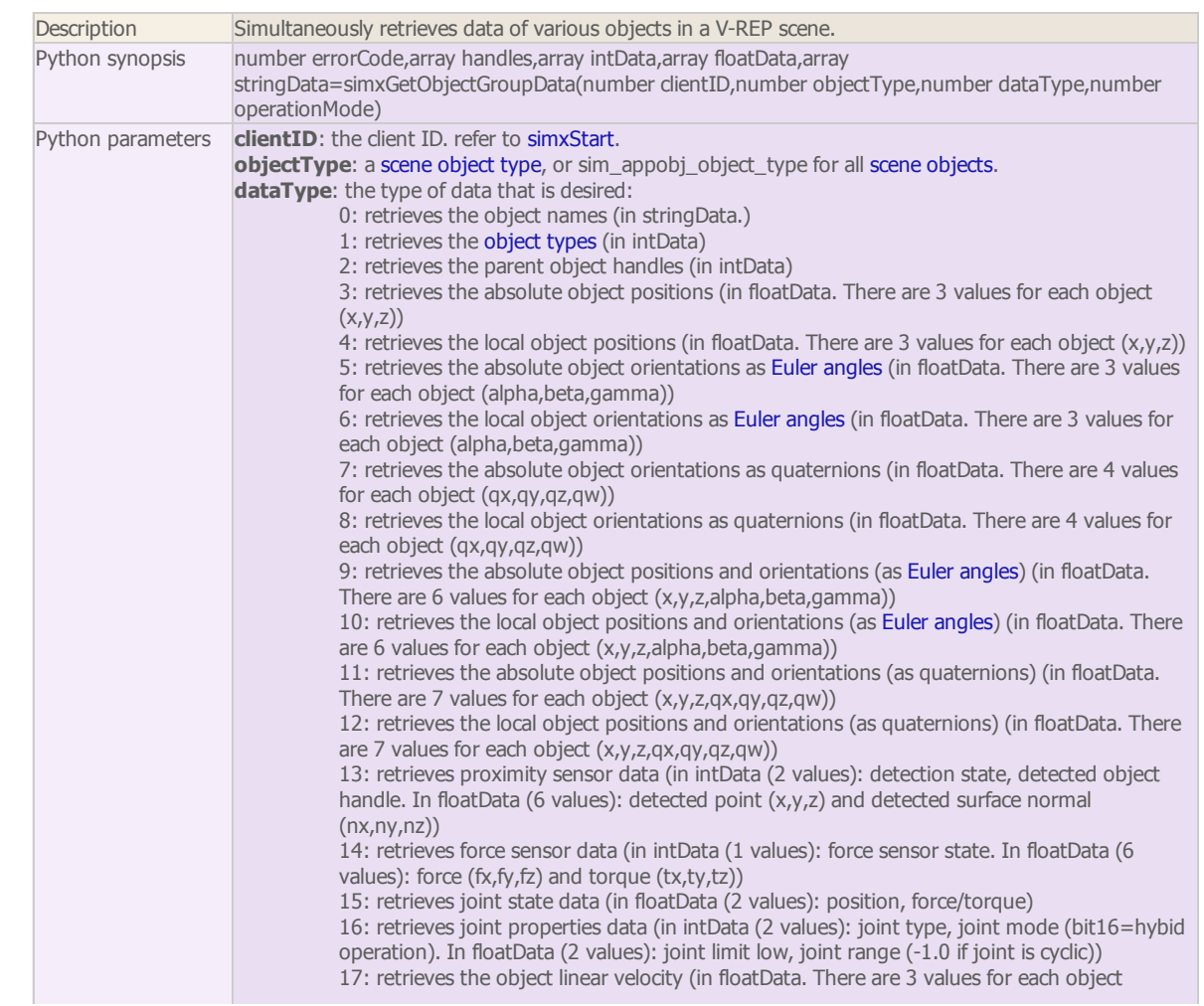

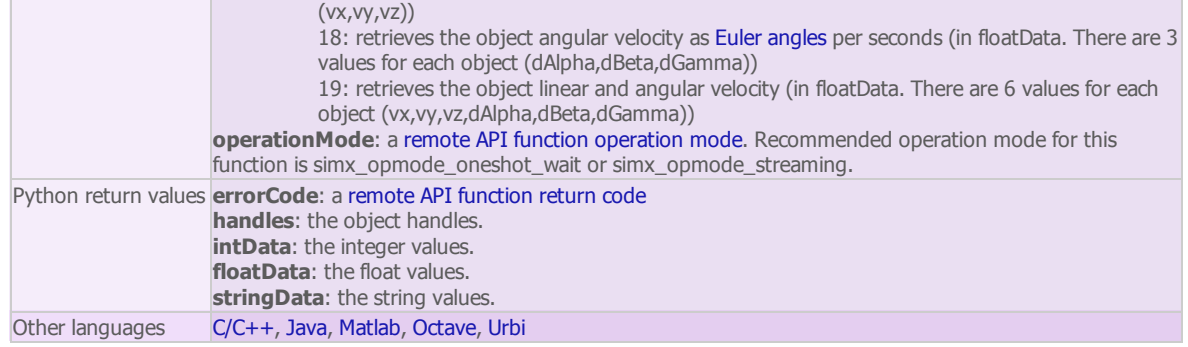

simxGetObjectHandle (regular API equivalent: [simGetObjectHandle](http://www.coppeliarobotics.com/helpFiles/en/apiFunctions.htm#simGetObjectHandle))

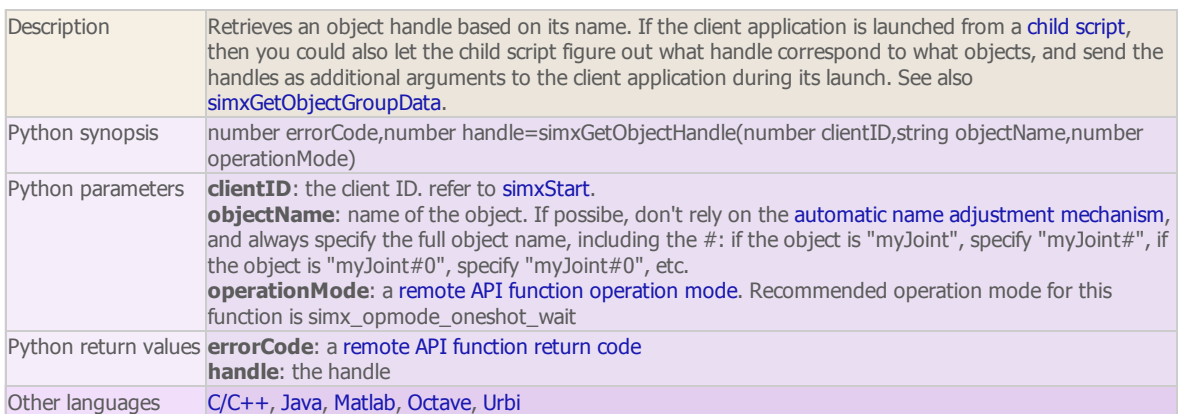

## simxGetObjectIntParameter (regular API equivalent: [simGetObjectIntParameter](http://www.coppeliarobotics.com/helpFiles/en/apiFunctions.htm#simGetObjectIntParameter))

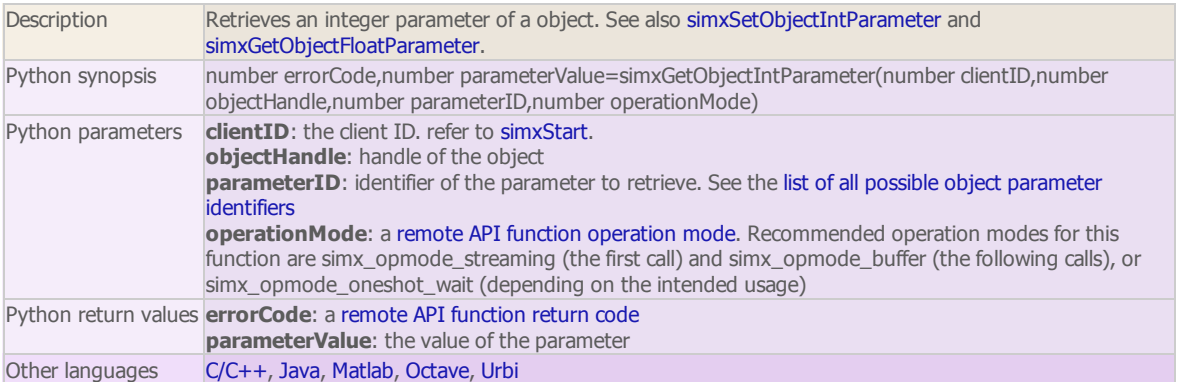

### simxGetObjectOrientation (regular API equivalent: [simGetObjectOrientation](http://www.coppeliarobotics.com/helpFiles/en/apiFunctions.htm#simGetObjectOrientation))

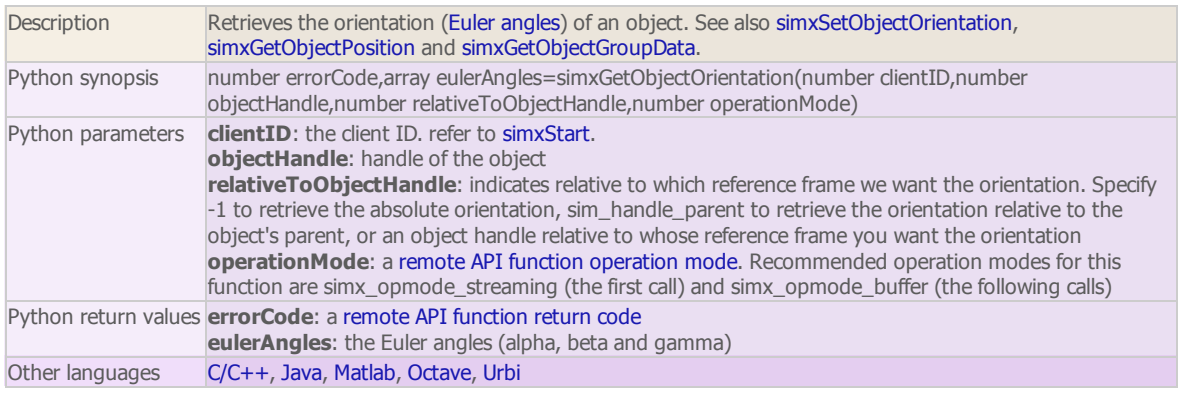

simxGetObjectParent (regular API equivalent: [simGetObjectParent](http://www.coppeliarobotics.com/helpFiles/en/apiFunctions.htm#simGetObjectParent))

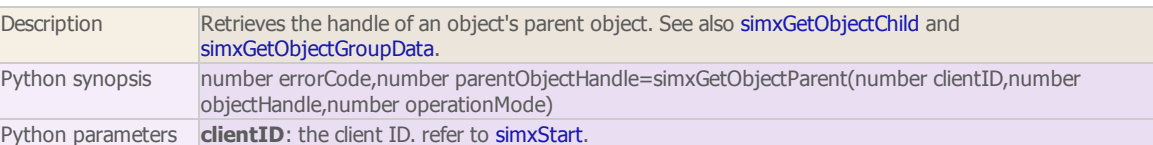

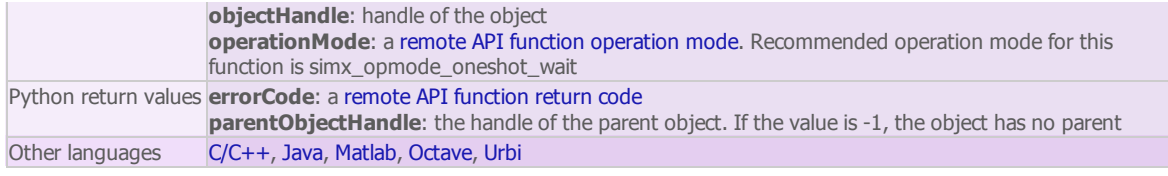

simxGetObjectPosition (regular API equivalent: [simGetObjectPosition\)](http://www.coppeliarobotics.com/helpFiles/en/apiFunctions.htm#simGetObjectPosition)

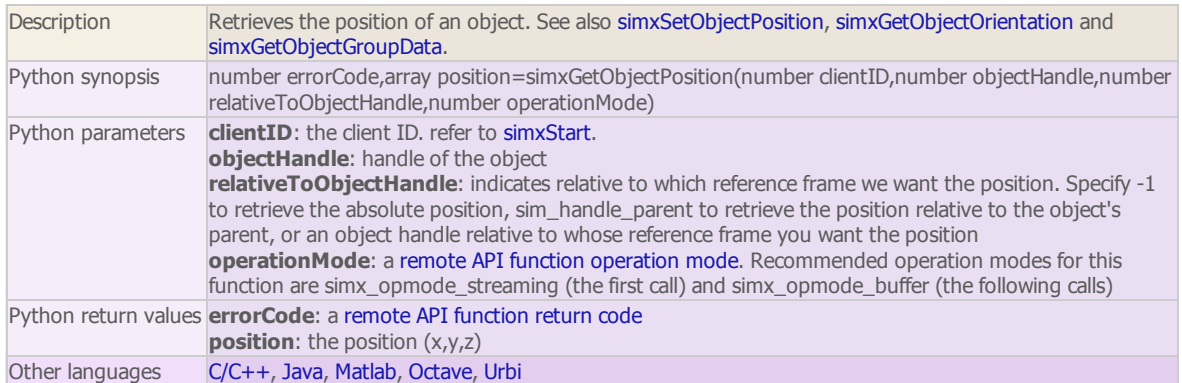

#### simxGetObjects (regular API equivalent: [simGetObjects](http://www.coppeliarobotics.com/helpFiles/en/apiFunctions.htm#simGetObjects))

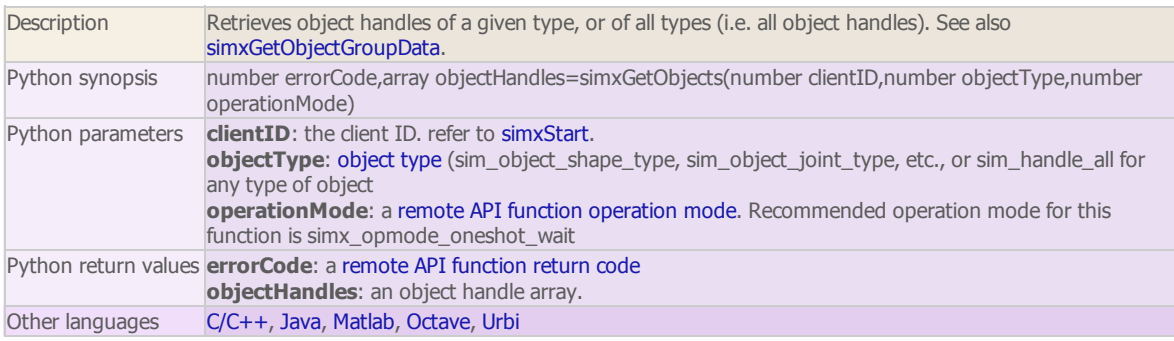

### simxGetObjectSelection (regular API equivalent: [simGetObjectSelection](http://www.coppeliarobotics.com/helpFiles/en/apiFunctions.htm#simGetObjectSelection))

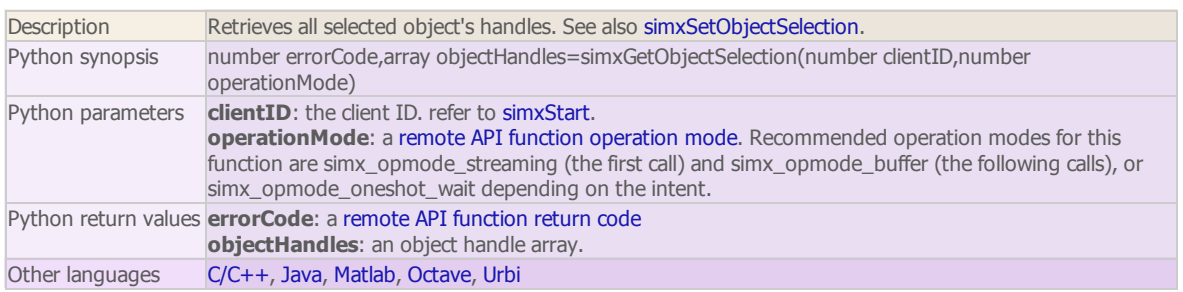

#### simxGetObjectVelocity (regular API equivalent: [simGetObjectVelocity](http://www.coppeliarobotics.com/helpFiles/en/apiFunctions.htm#simGetObjectVelocity))

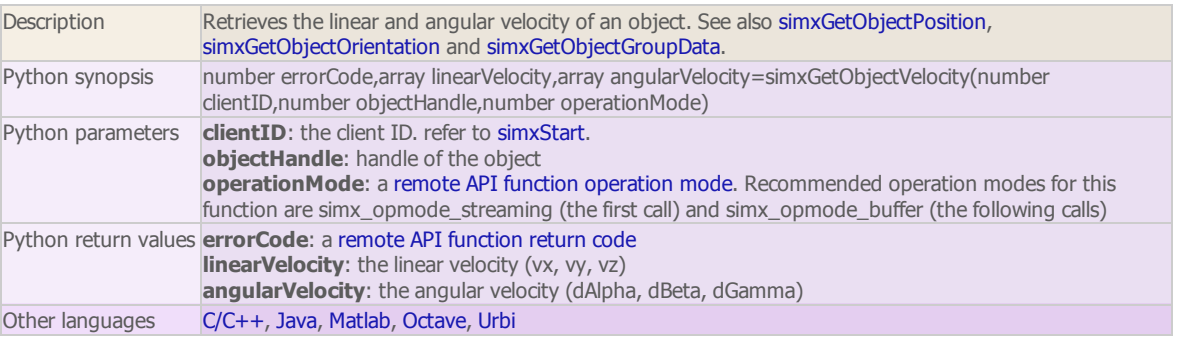

simxGetOutMessageInfo

Description Retrieves information about the next message to send to the server. This is a remote API helper function. See also simxGetInMessageInfo.

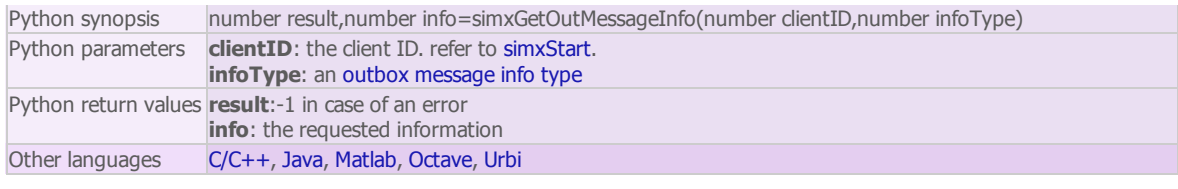

### simxGetPingTime

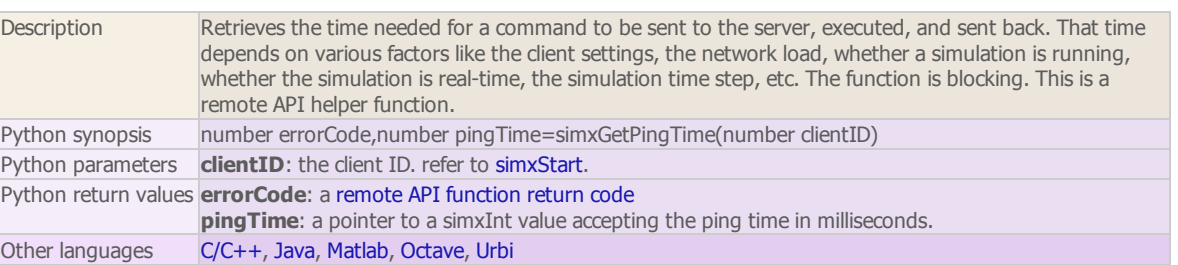

### simxGetStringParameter (regular API equivalent: [simGetStringParameter](http://www.coppeliarobotics.com/helpFiles/en/apiFunctions.htm#simGetStringParameter))

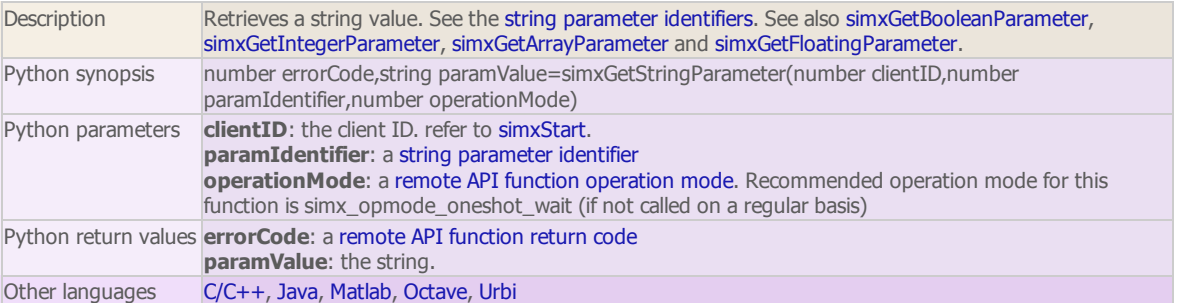

### simxGetStringSignal (regular API equivalent: [simGetStringSignal](http://www.coppeliarobotics.com/helpFiles/en/apiFunctions.htm#simGetStringSignal))

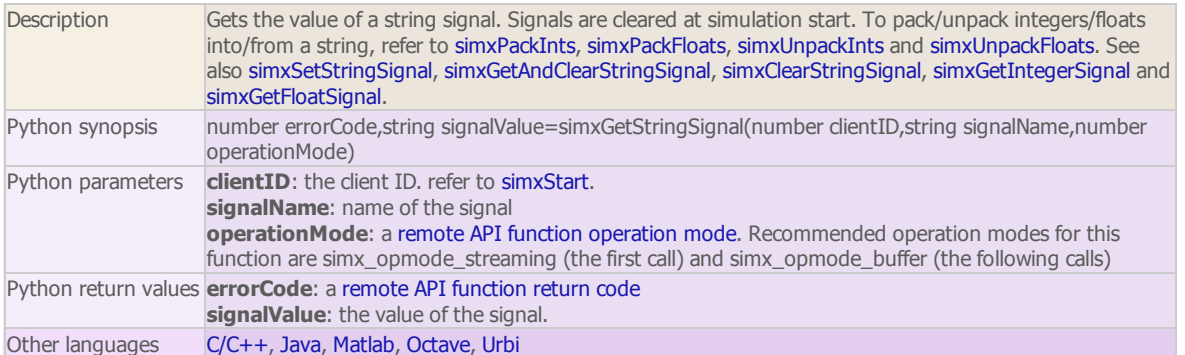

### simxGetUIButtonProperty (regular API equivalent: [simGetUIButtonProperty\)](http://www.coppeliarobotics.com/helpFiles/en/apiFunctions.htm#simGetUIButtonProperty)

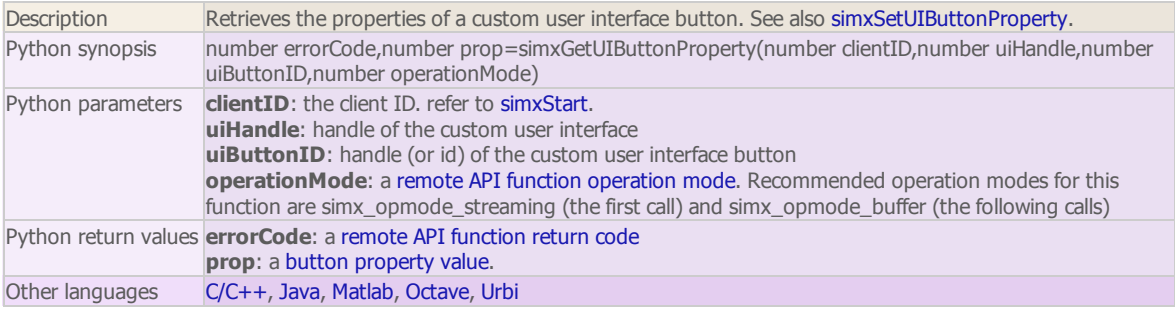

simxGetUIEventButton (regular API equivalent: [simGetUIEventButton\)](http://www.coppeliarobotics.com/helpFiles/en/apiFunctions.htm#simGetUIEventButton)

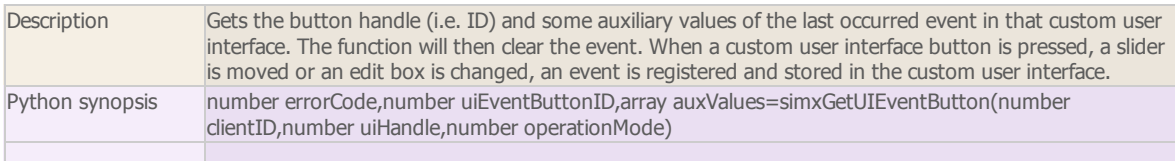

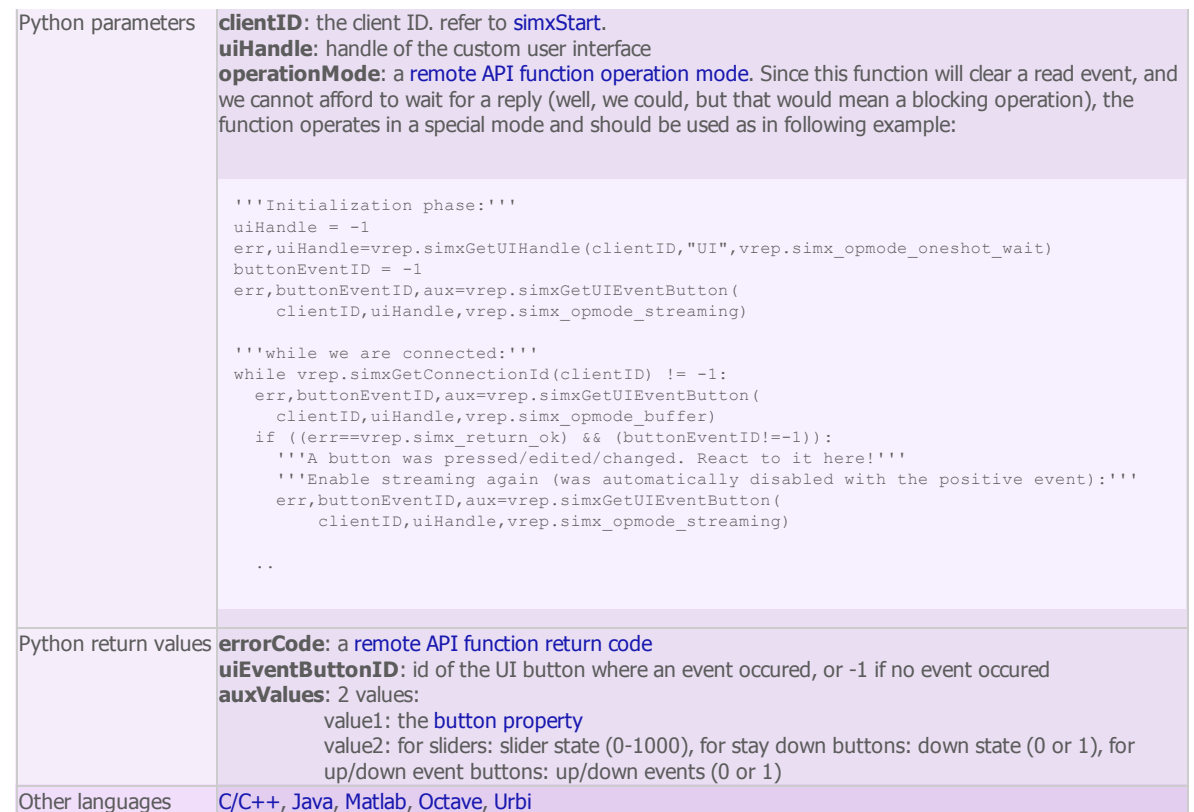

### simxGetUIHandle (regular API equivalent: [simGetUIHandle\)](http://www.coppeliarobotics.com/helpFiles/en/apiFunctions.htm#simGetUIHandle)

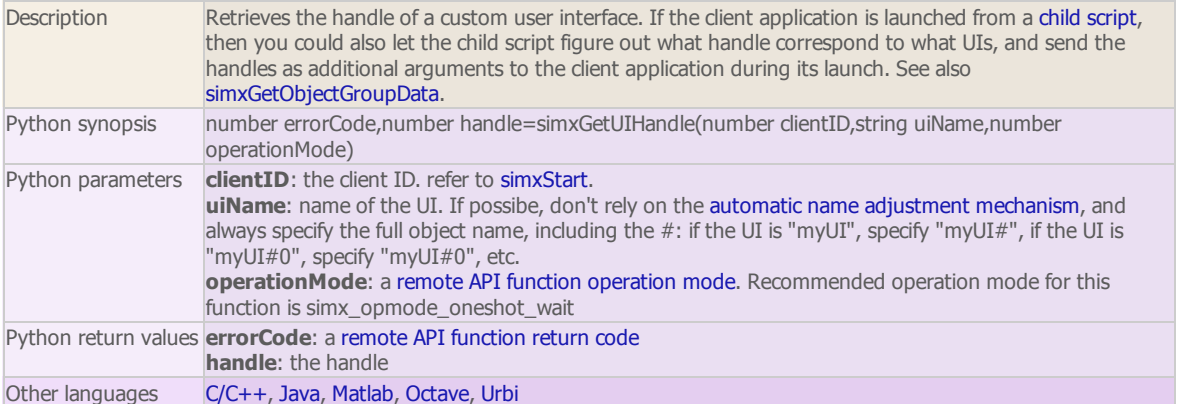

### simxGetUISlider (regular API equivalent: [simGetUISlider\)](http://www.coppeliarobotics.com/helpFiles/en/apiFunctions.htm#simGetUISlider)

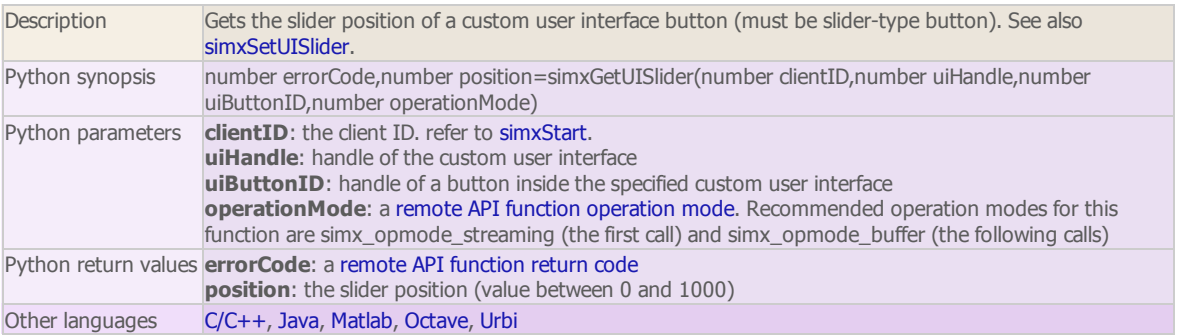

simxGetVisionSensorDepthBuffer (regular API equivalent: [simGetVisionSensorDepthBuffer\)](http://www.coppeliarobotics.com/helpFiles/en/apiFunctions.htm#simGetVisionSensorDepthBuffer)

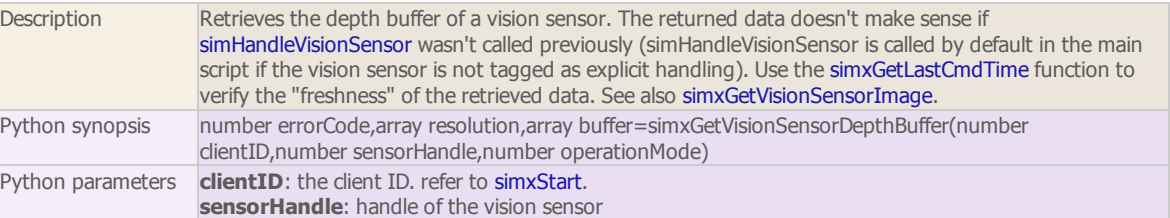

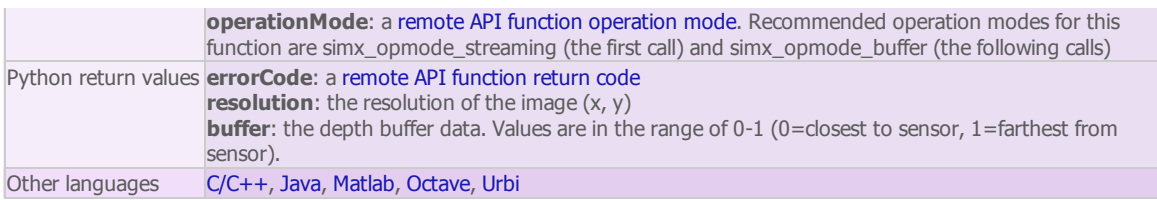

simxGetVisionSensorImage (regular API equivalent: [simGetVisionSensorImage\)](http://www.coppeliarobotics.com/helpFiles/en/apiFunctions.htm#simGetVisionSensorImage)

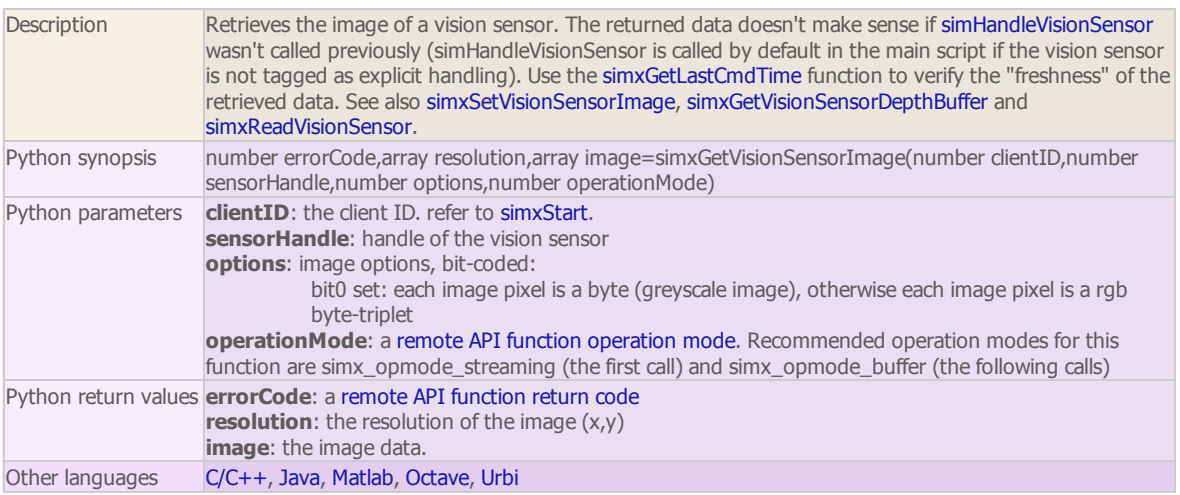

### simxJointGetForce (DEPRECATED)

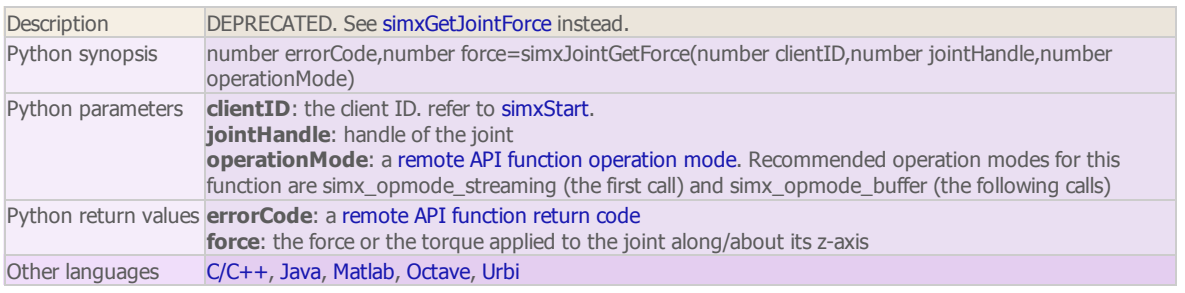

### simxLoadModel (regular API equivalent: [simLoadModel](http://www.coppeliarobotics.com/helpFiles/en/apiFunctions.htm#simLoadModel))

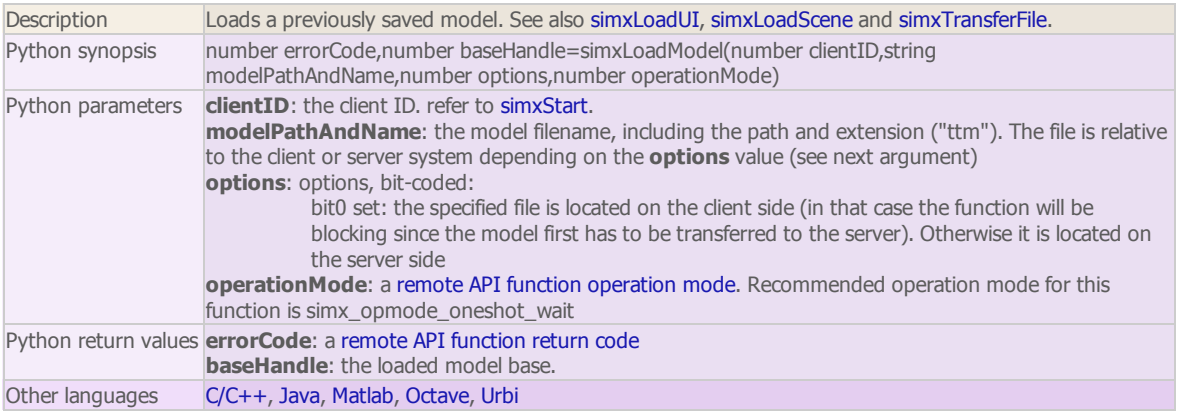

### simxLoadScene (regular API equivalent: [simLoadScene\)](http://www.coppeliarobotics.com/helpFiles/en/apiFunctions.htm#simLoadScene)

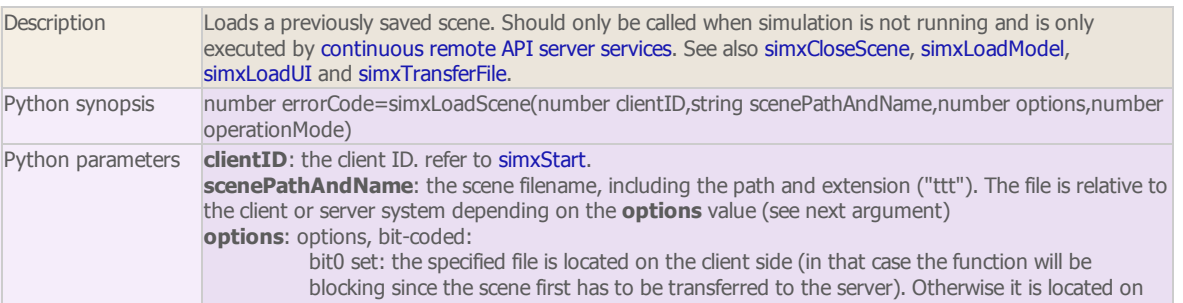

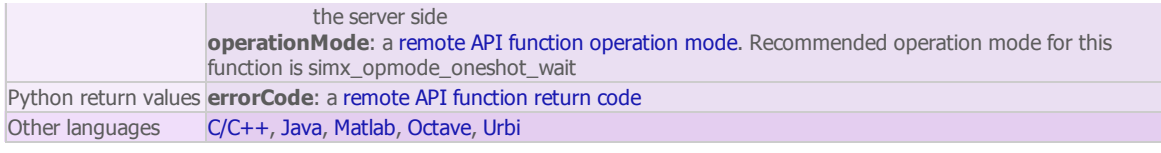

### simxLoadUI (regular API equivalent: [simLoadUI\)](http://www.coppeliarobotics.com/helpFiles/en/apiFunctions.htm#simLoadUI)

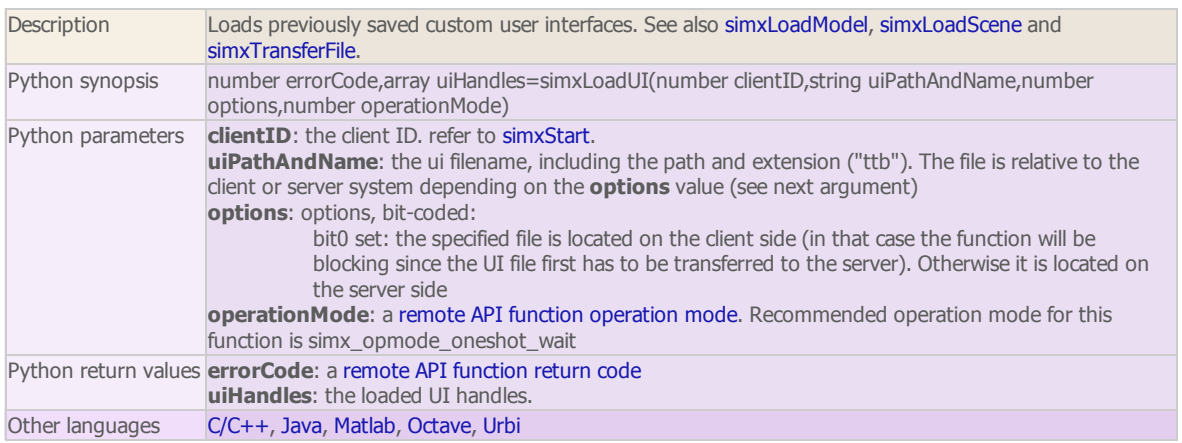

### simxPackFloats

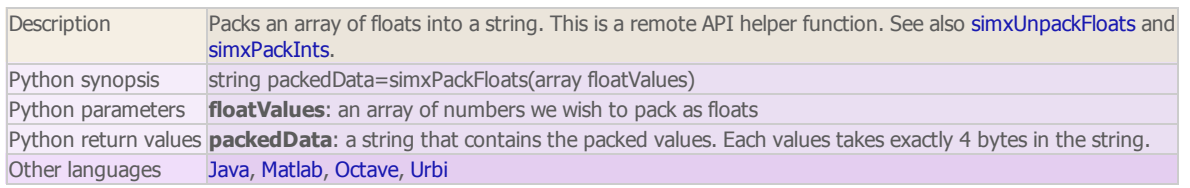

### simxPackInts

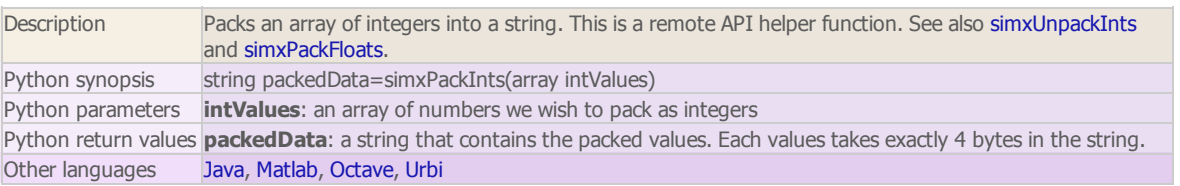

### simxPauseCommunication

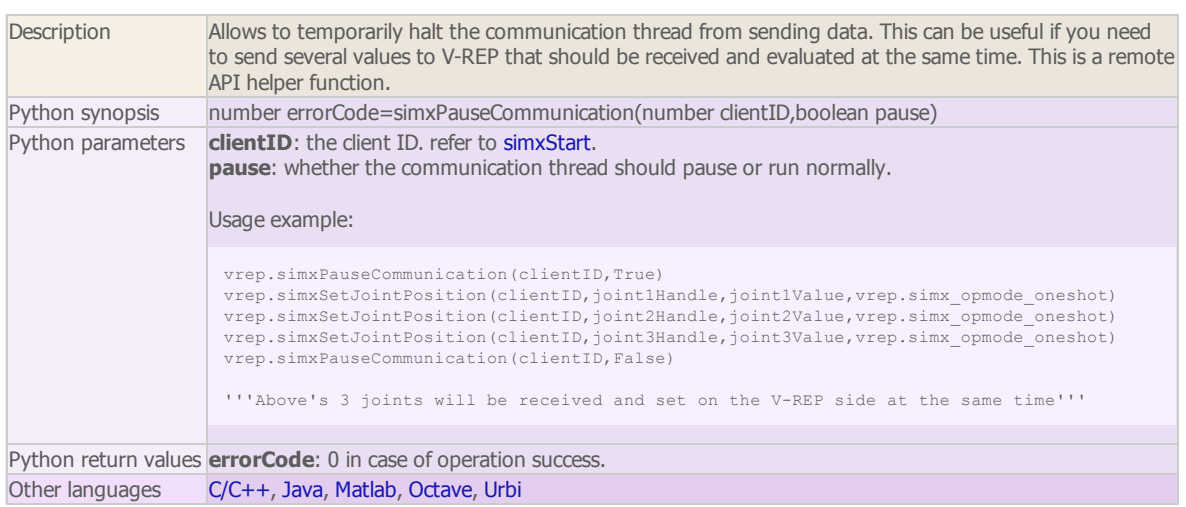

simxPauseSimulation (regular API equivalent: [simPauseSimulation](http://www.coppeliarobotics.com/helpFiles/en/apiFunctions.htm#simPauseSimulation))

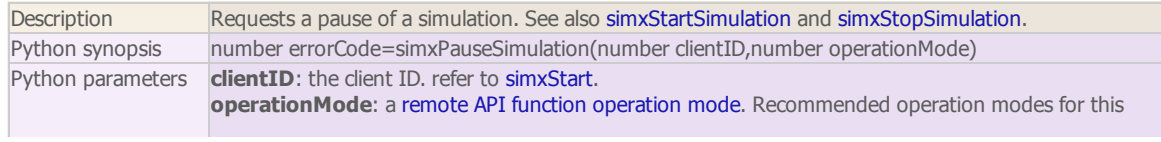

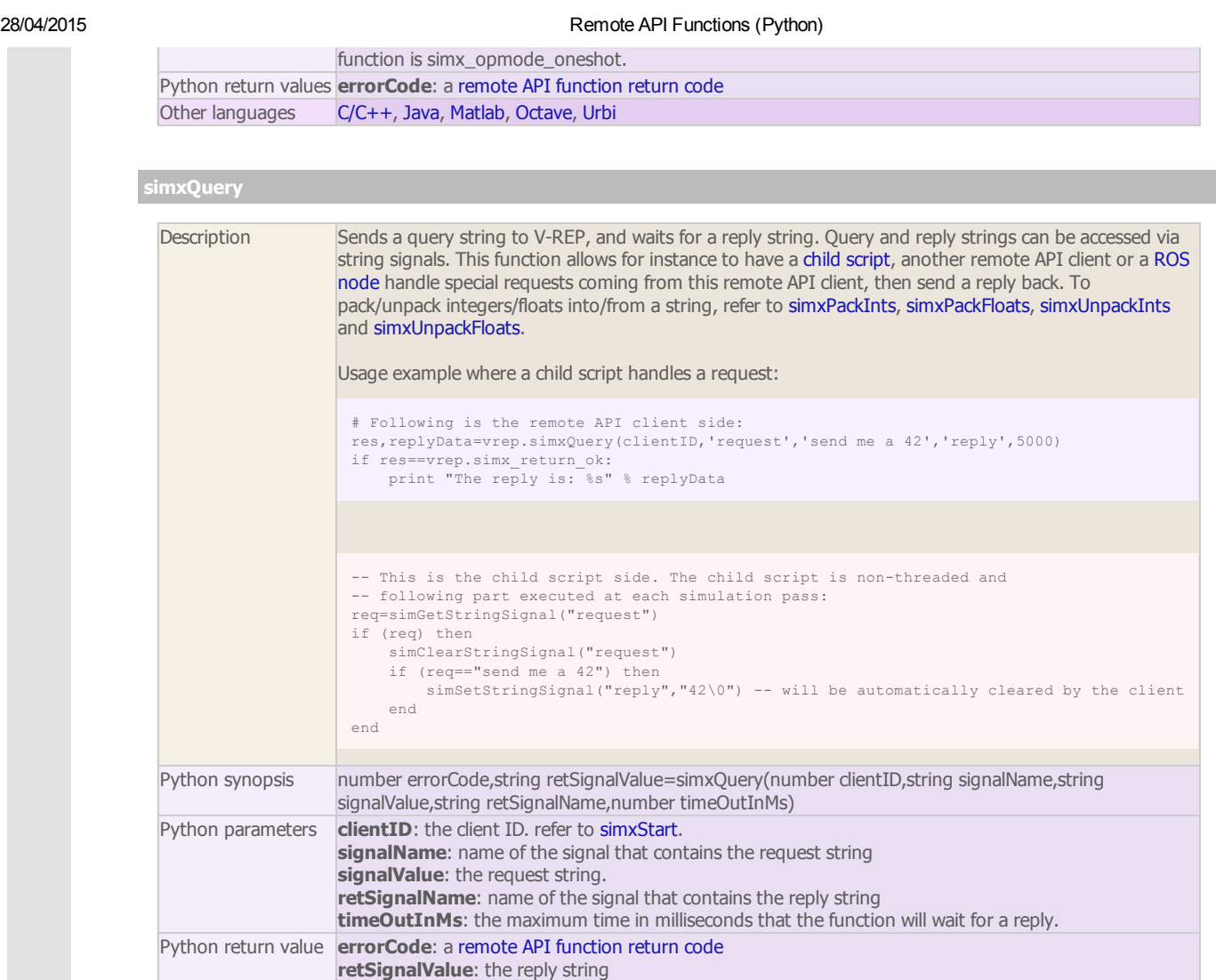

### simxReadCollision (regular API equivalent: [simReadCollision](http://www.coppeliarobotics.com/helpFiles/en/apiFunctions.htm#simReadCollision))

Other languages [C/C++](http://www.coppeliarobotics.com/helpFiles/en/remoteApiFunctions.htm#simxQuery), [Java](http://www.coppeliarobotics.com/helpFiles/en/remoteApiFunctionsJava.htm#simxQuery), [Matlab,](http://www.coppeliarobotics.com/helpFiles/en/remoteApiFunctionsMatlab.htm#simxQuery) [Octave,](http://www.coppeliarobotics.com/helpFiles/en/remoteApiFunctionsOctave.htm#simxQuery) [Urbi](http://www.coppeliarobotics.com/helpFiles/en/remoteApiFunctionsUrbi.htm#simxQuery)

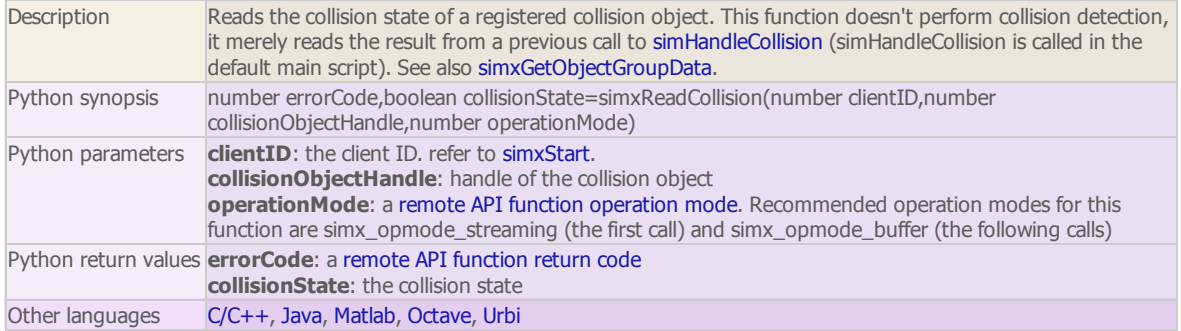

### simxReadDistance (regular API equivalent: [simReadDistance](http://www.coppeliarobotics.com/helpFiles/en/apiFunctions.htm#simReadDistance))

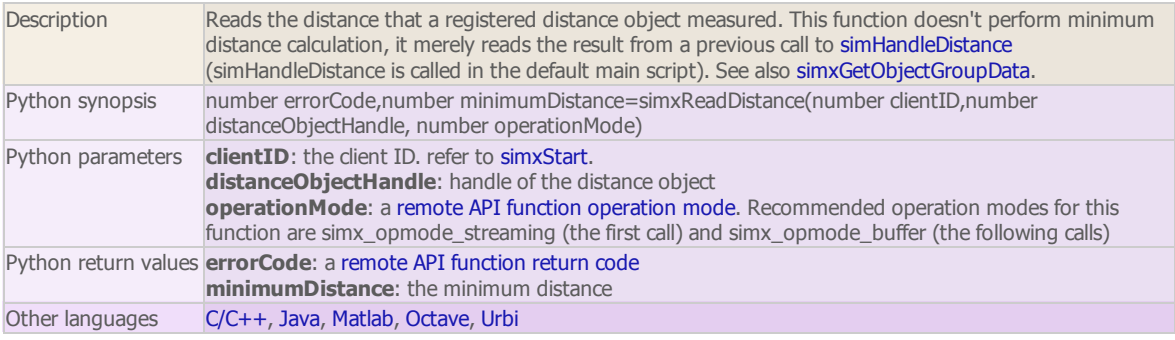

simxReadForceSensor (regular API equivalent: [simReadForceSensor\)](http://www.coppeliarobotics.com/helpFiles/en/apiFunctions.htm#simReadForceSensor)

Г

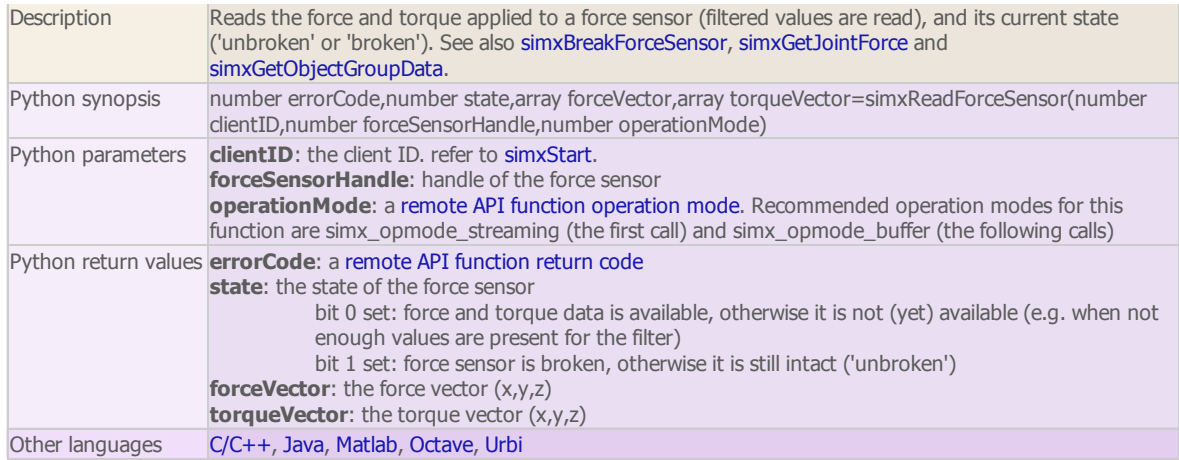

simxReadProximitySensor (regular API equivalent: [simReadProximitySensor](http://www.coppeliarobotics.com/helpFiles/en/apiFunctions.htm#simReadProximitySensor))

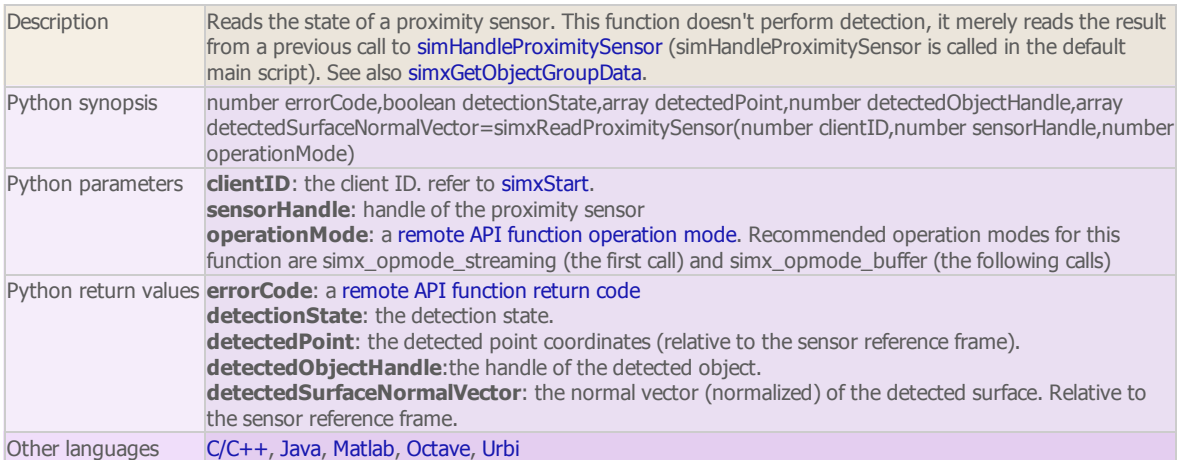

### simxReadStringStream

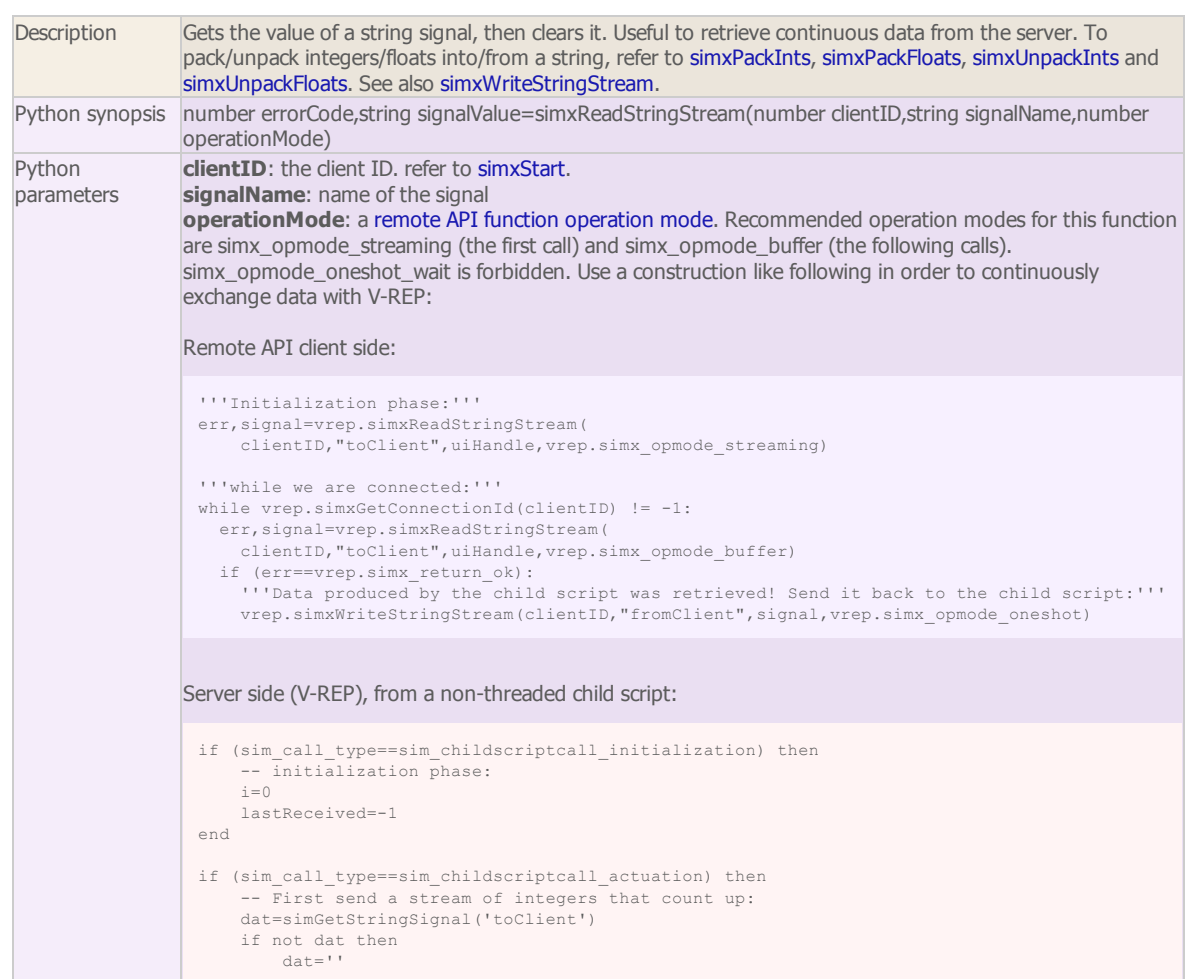

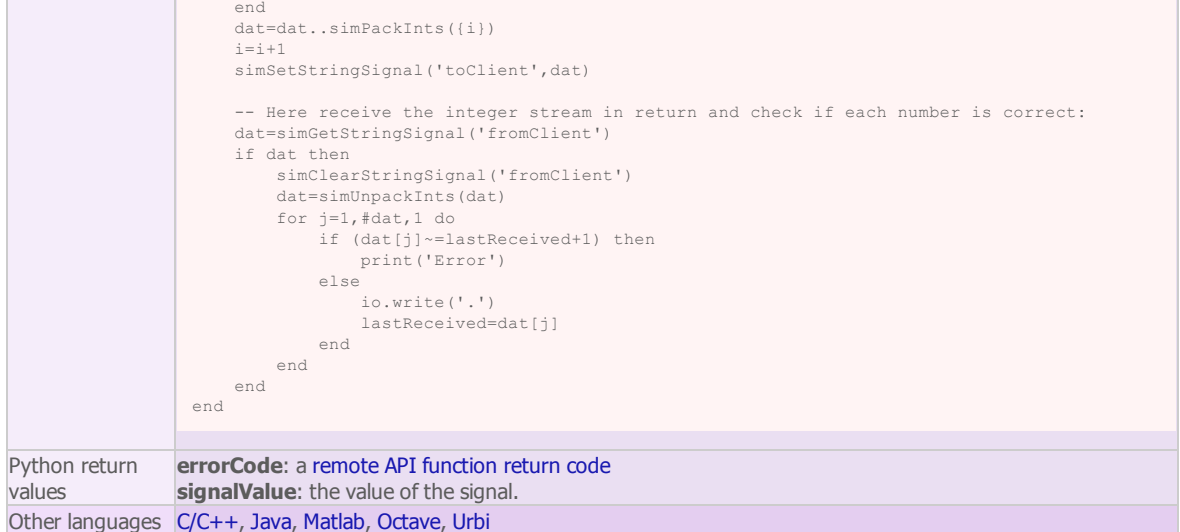

simxReadVisionSensor (regular API equivalent: [simReadVisionSensor](http://www.coppeliarobotics.com/helpFiles/en/apiFunctions.htm#simReadVisionSensor))

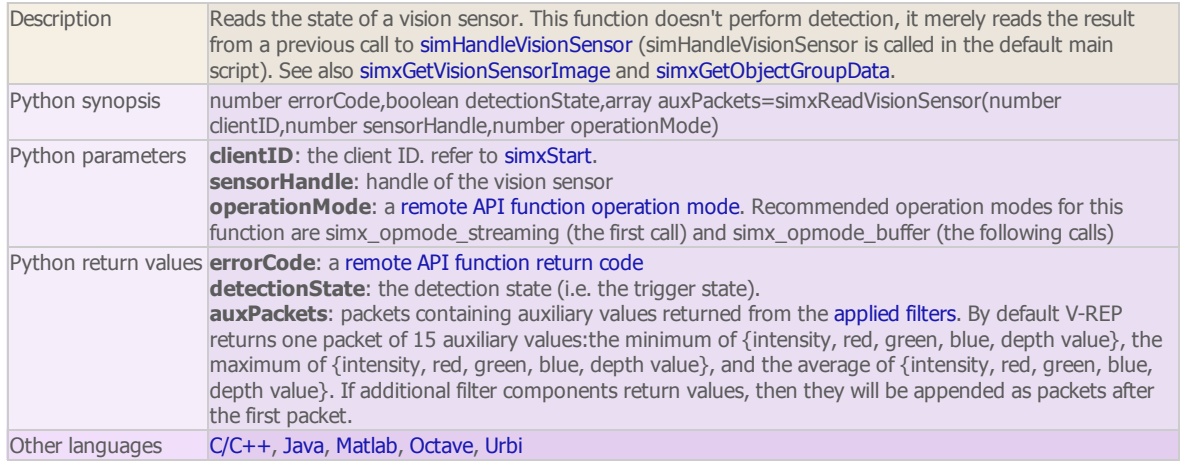

simxReleaseBuffer (regular API equivalent: [simReleaseBuffer\)](http://www.coppeliarobotics.com/helpFiles/en/apiFunctions.htm#simReleaseBuffer)

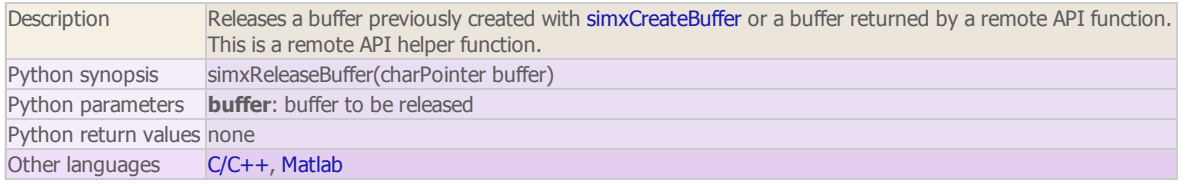

simxRemoveModel (regular API equivalent: [simRemoveModel\)](http://www.coppeliarobotics.com/helpFiles/en/apiFunctions.htm#simRemoveModel)

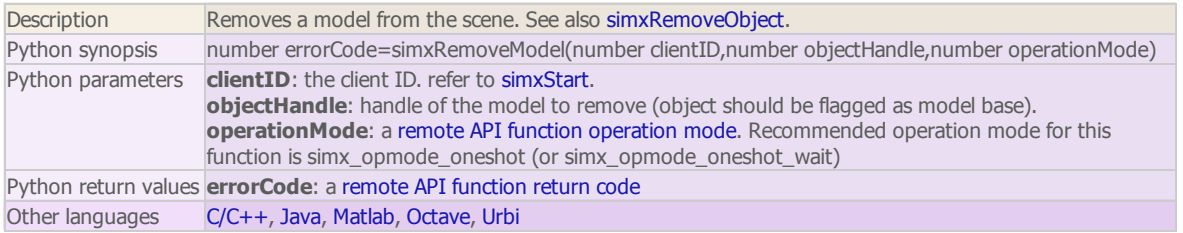

simxRemoveObject (regular API equivalent: [simRemoveObject](http://www.coppeliarobotics.com/helpFiles/en/apiFunctions.htm#simRemoveObject))

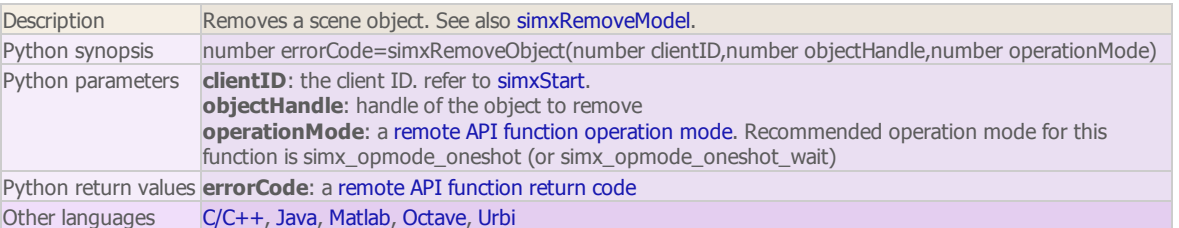

simxRemoveUI (regular API equivalent: [simRemoveUI\)](http://www.coppeliarobotics.com/helpFiles/en/apiFunctions.htm#simRemoveUI)

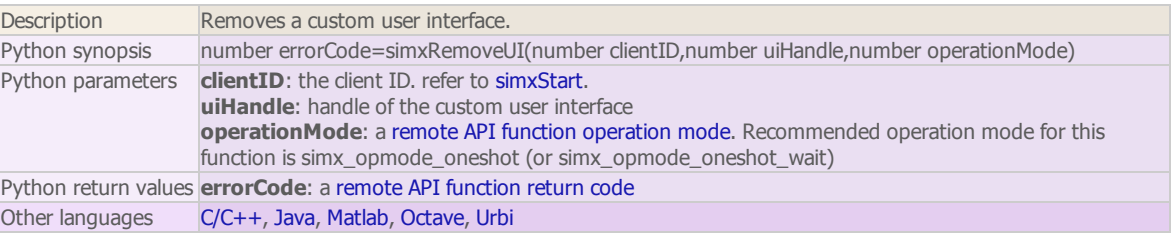

simxSetArrayParameter (regular API equivalent: [simSetArrayParameter](http://www.coppeliarobotics.com/helpFiles/en/apiFunctions.htm#simSetArrayParameter))

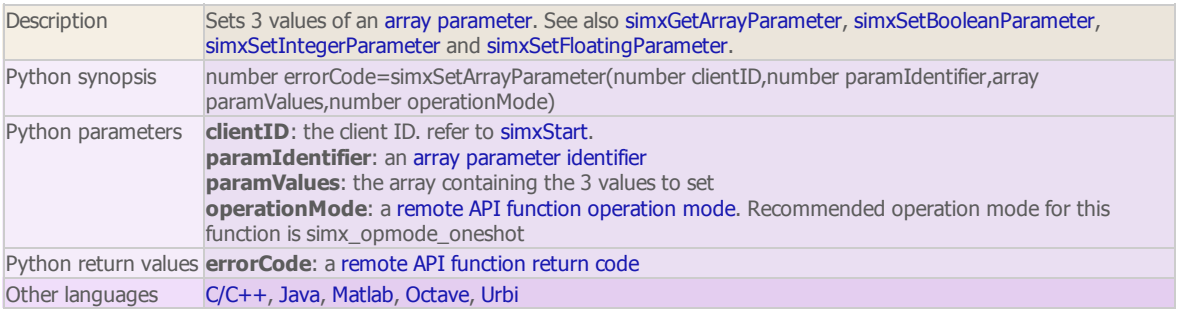

simxSetBooleanParameter (regular API equivalent: [simSetBooleanParameter\)](http://www.coppeliarobotics.com/helpFiles/en/apiFunctions.htm#simSetBooleanParameter)

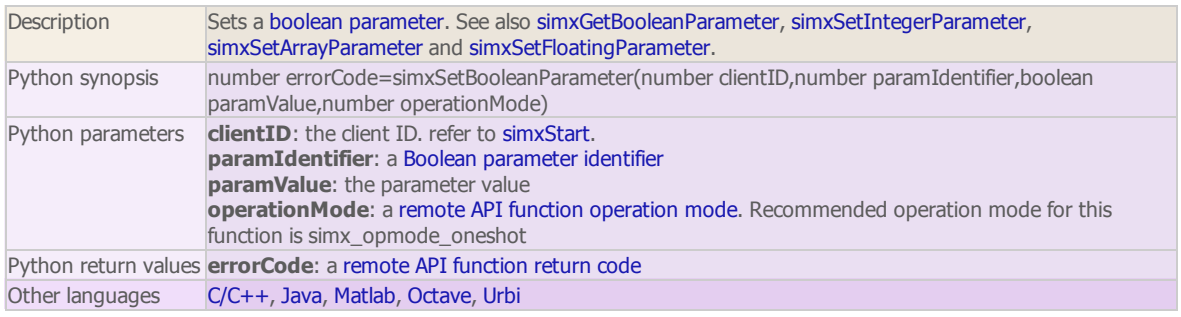

simxSetFloatingParameter (regular API equivalent: [simSetFloatingParameter\)](http://www.coppeliarobotics.com/helpFiles/en/apiFunctions.htm#simSetFloatingParameter)

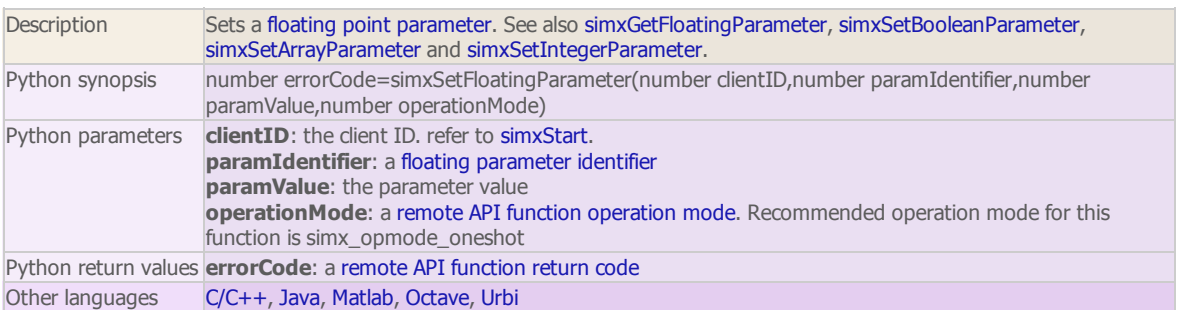

simxSetFloatSignal (regular API equivalent: [simSetFloatSignal](http://www.coppeliarobotics.com/helpFiles/en/apiFunctions.htm#simSetFloatSignal))

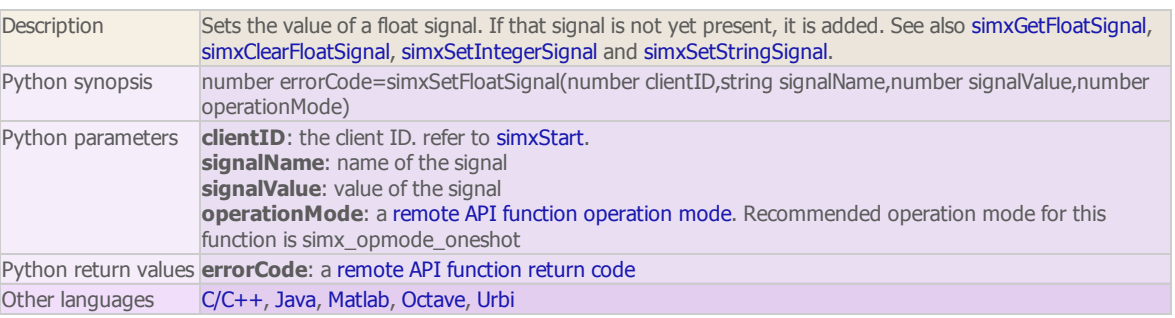

simxSetIntegerParameter (regular API equivalent: [simSetIntegerParameter](http://www.coppeliarobotics.com/helpFiles/en/apiFunctions.htm#simSetIntegerParameter))

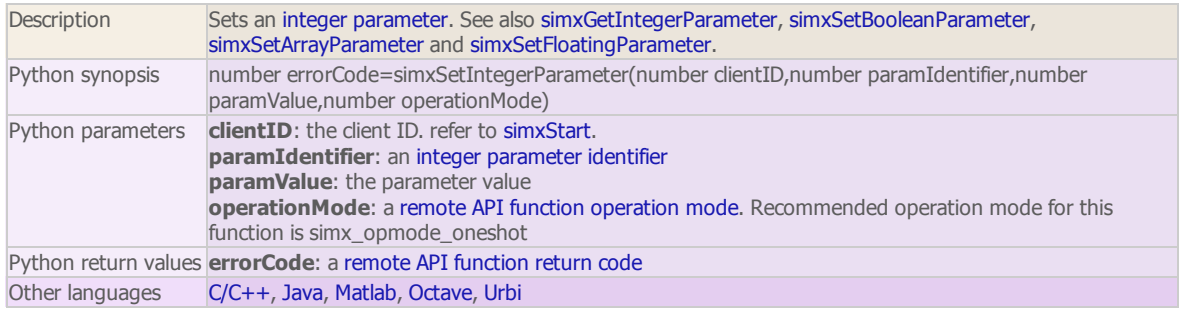

simxSetIntegerSignal (regular API equivalent: [simSetIntegerSignal](http://www.coppeliarobotics.com/helpFiles/en/apiFunctions.htm#simSetIntegerSignal))

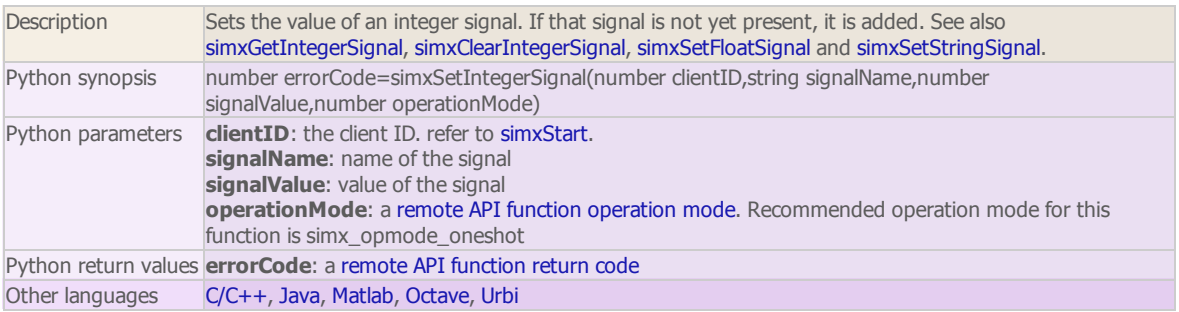

simxSetJointForce (regular API equivalent: [simSetJointForce\)](http://www.coppeliarobotics.com/helpFiles/en/apiFunctions.htm#simSetJointForce)

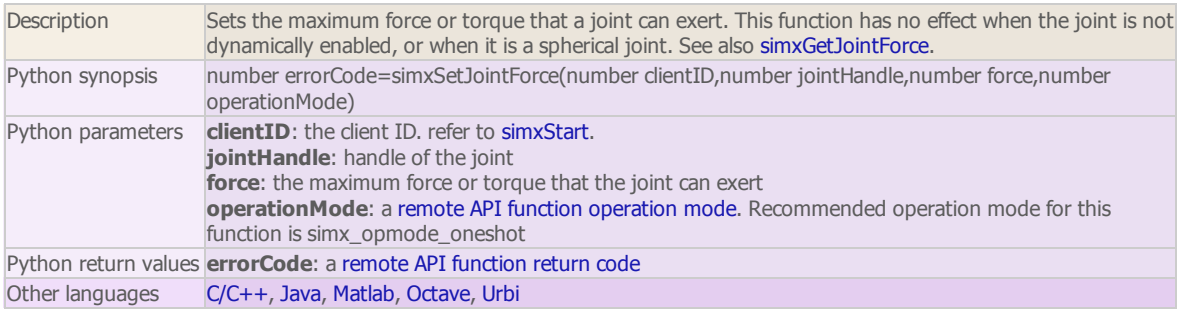

### simxSetJointPosition (regular API equivalent: [simSetJointPosition\)](http://www.coppeliarobotics.com/helpFiles/en/apiFunctions.htm#simSetJointPosition)

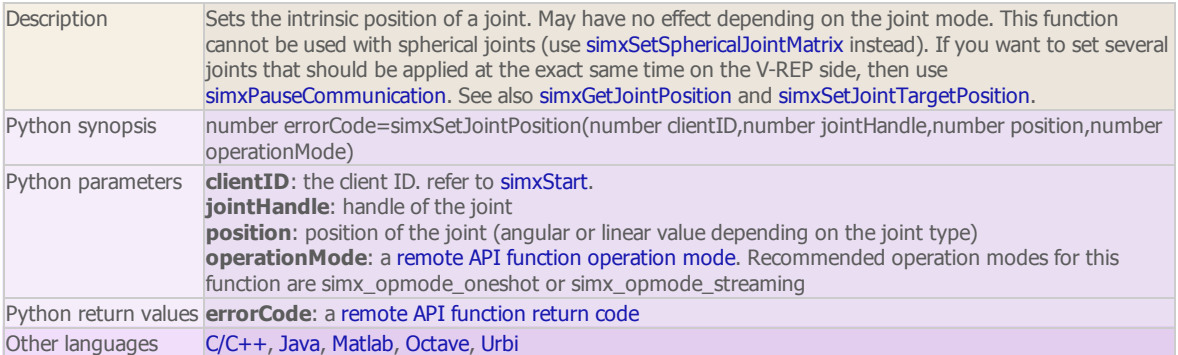

simxSetJointTargetPosition (regular API equivalent: [simSetJointTargetPosition\)](http://www.coppeliarobotics.com/helpFiles/en/apiFunctions.htm#simSetJointTargetPosition)

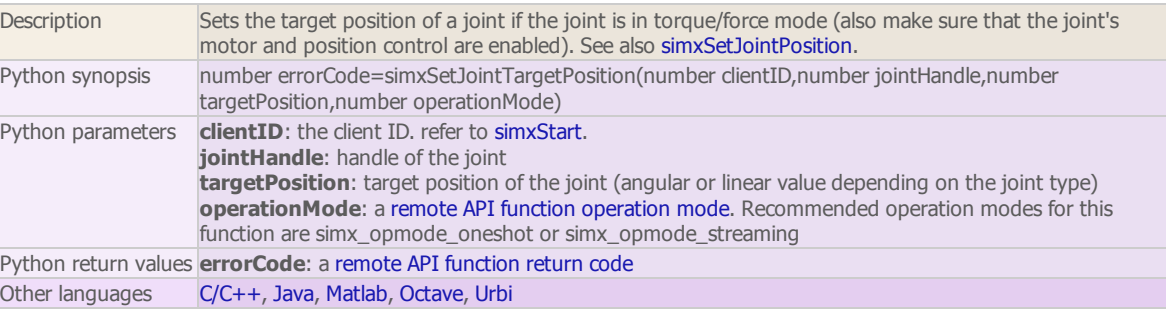

simxSetJointTargetVelocity (regular API equivalent: [simSetJointTargetVelocity\)](http://www.coppeliarobotics.com/helpFiles/en/apiFunctions.htm#simSetJointTargetVelocity)

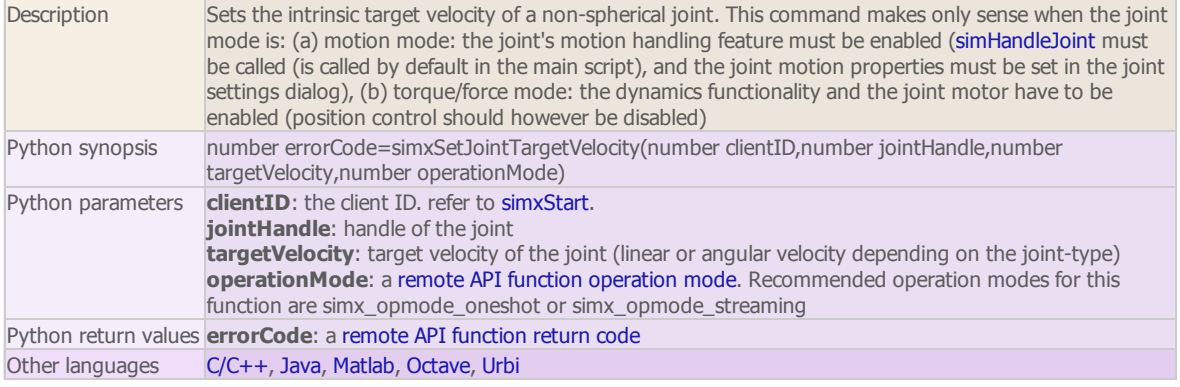

### simxSetModelProperty (regular API equivalent: [simSetModelProperty\)](http://www.coppeliarobotics.com/helpFiles/en/apiFunctions.htm#simSetModelProperty)

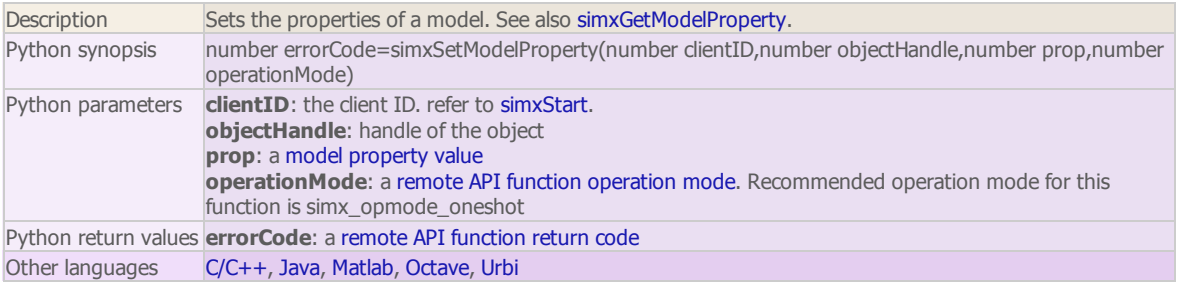

### simxSetObjectFloatParameter (regular API equivalent: [simSetObjectFloatParameter\)](http://www.coppeliarobotics.com/helpFiles/en/apiFunctions.htm#simSetObjectFloatParameter)

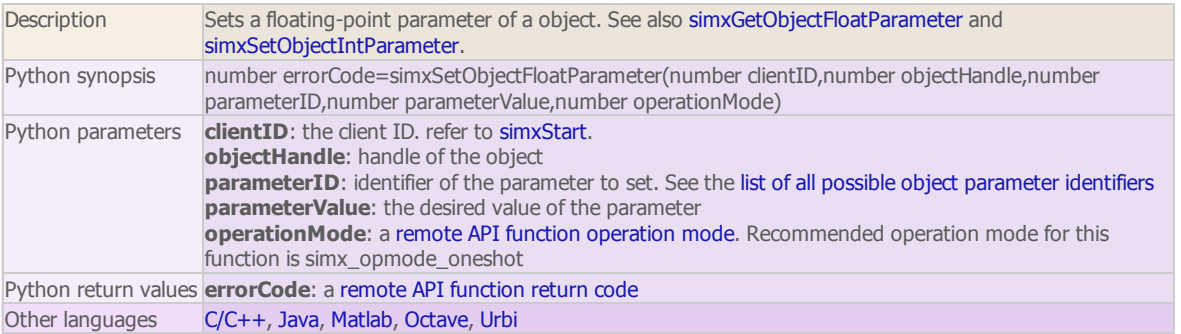

### simxSetObjectIntParameter (regular API equivalent: [simSetObjectIntParameter](http://www.coppeliarobotics.com/helpFiles/en/apiFunctions.htm#simSetObjectIntParameter))

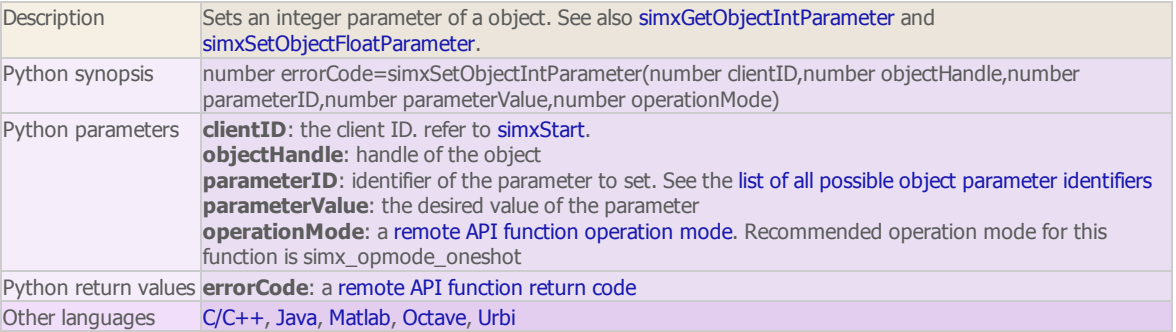

### simxSetObjectOrientation (regular API equivalent: [simSetObjectOrientation](http://www.coppeliarobotics.com/helpFiles/en/apiFunctions.htm#simSetObjectOrientation))

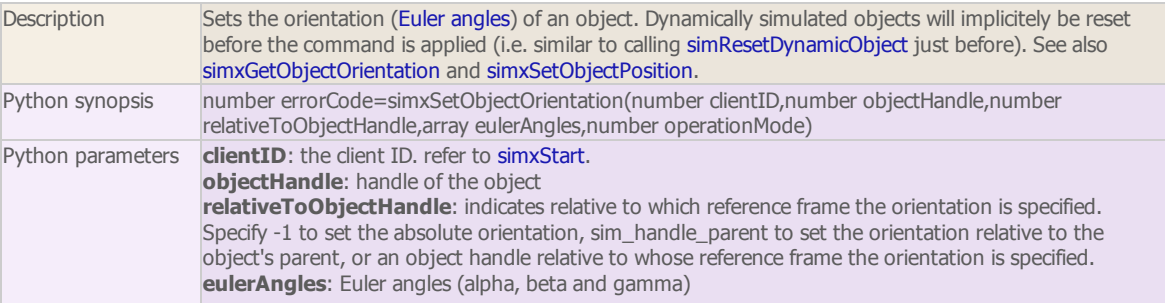

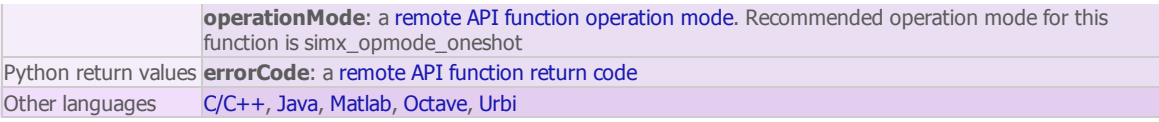

#### simxSetObjectParent (regular API equivalent: [simSetObjectParent\)](http://www.coppeliarobotics.com/helpFiles/en/apiFunctions.htm#simSetObjectParent)

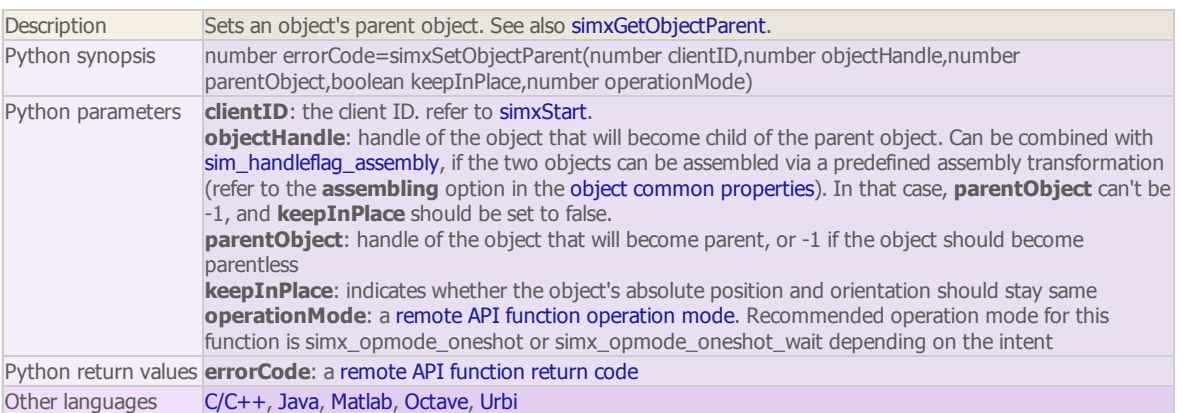

### simxSetObjectPosition (regular API equivalent: [simSetObjectPosition](http://www.coppeliarobotics.com/helpFiles/en/apiFunctions.htm#simSetObjectPosition))

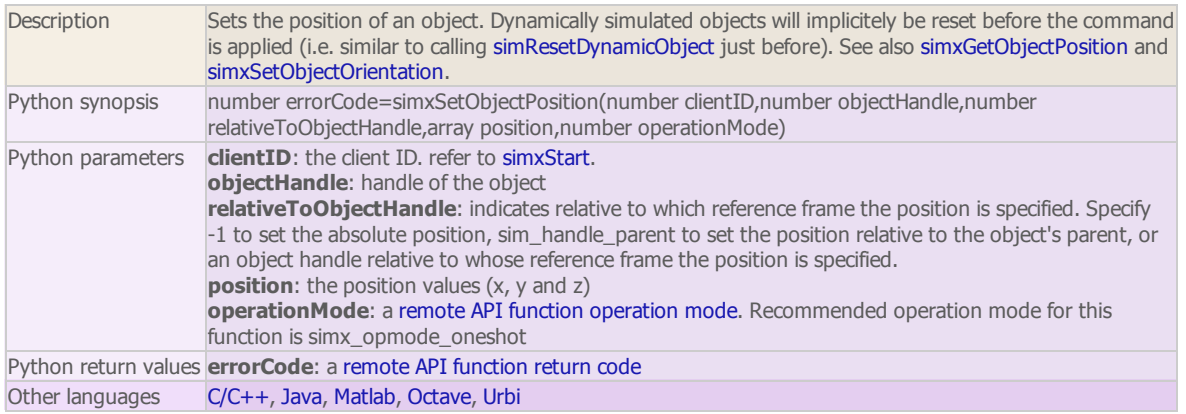

### simxSetObjectSelection

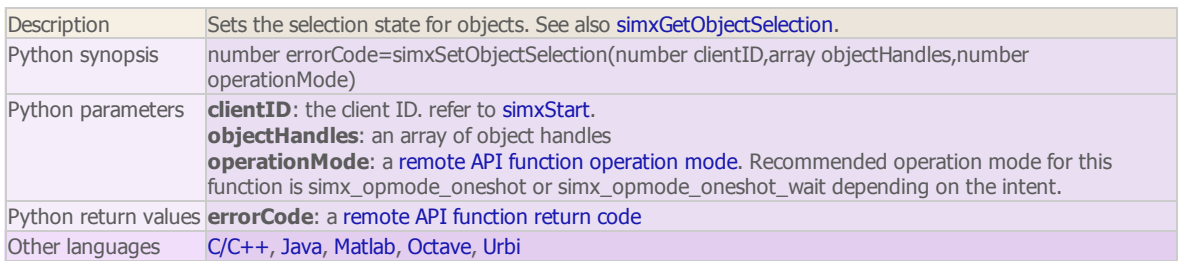

### simxSetSphericalJointMatrix (regular API equivalent: [simSetSphericalJointMatrix\)](http://www.coppeliarobotics.com/helpFiles/en/apiFunctions.htm#simSetSphericalJointMatrix)

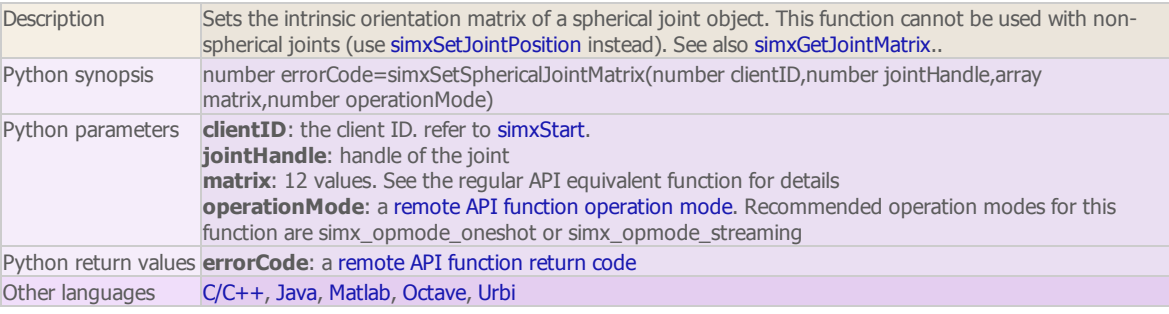

simxSetStringSignal (regular API equivalent: [simSetStringSignal](http://www.coppeliarobotics.com/helpFiles/en/apiFunctions.htm#simSetStringSignal))

Description Sets the value of a string signal. If that signal is not yet present, it is added. To pack/unpack integers/floats into/from a string, refer to simxPackInts, simxPackFloats, simxUnpackInts and

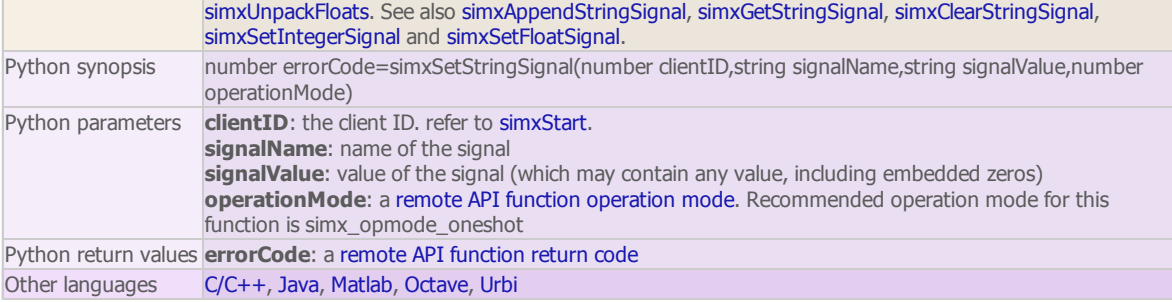

simxSetUIButtonLabel (regular API equivalent: [simSetUIButtonLabel](http://www.coppeliarobotics.com/helpFiles/en/apiFunctions.htm#simSetUIButtonLabel))

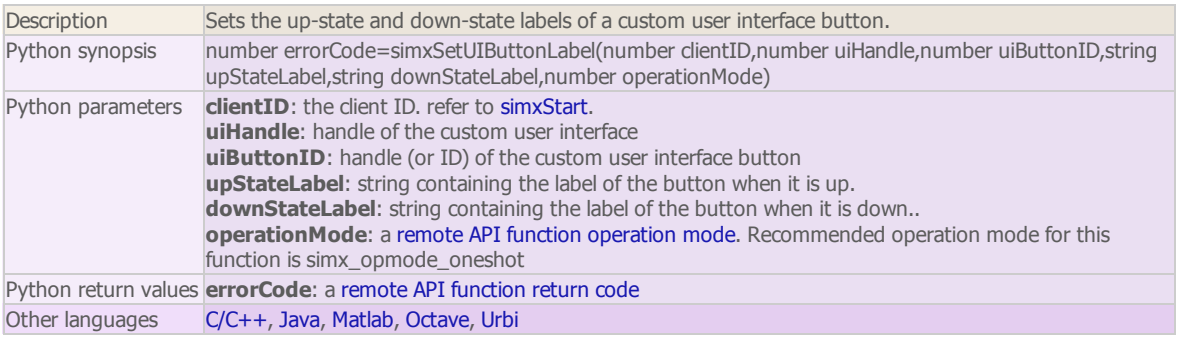

simxSetUIButtonProperty (regular API equivalent: [simSetUIButtonProperty](http://www.coppeliarobotics.com/helpFiles/en/apiFunctions.htm#simSetUIButtonProperty))

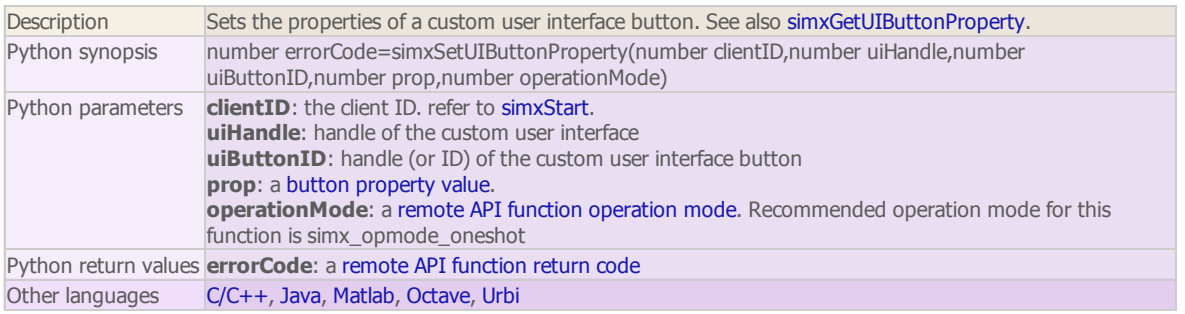

### simxSetUISlider (regular API equivalent: [simSetUISlider\)](http://www.coppeliarobotics.com/helpFiles/en/apiFunctions.htm#simSetUISlider)

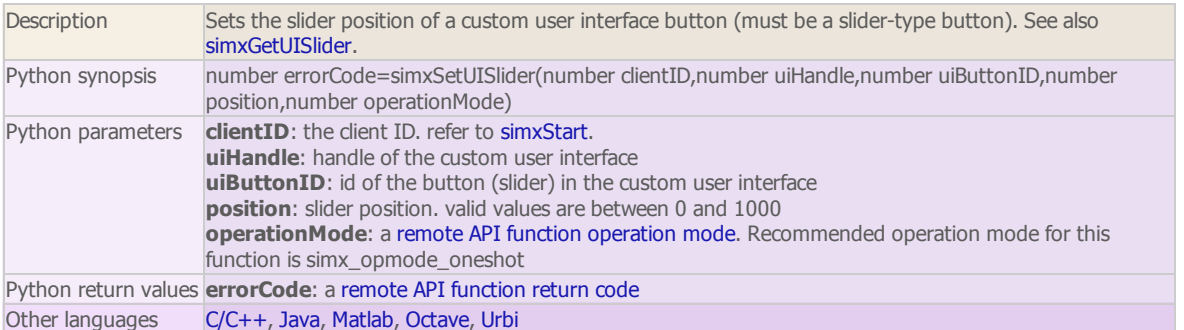

simxSetVisionSensorImage (regular API equivalent: [simSetVisionSensorImage](http://www.coppeliarobotics.com/helpFiles/en/apiFunctions.htm#simSetVisionSensorImage))

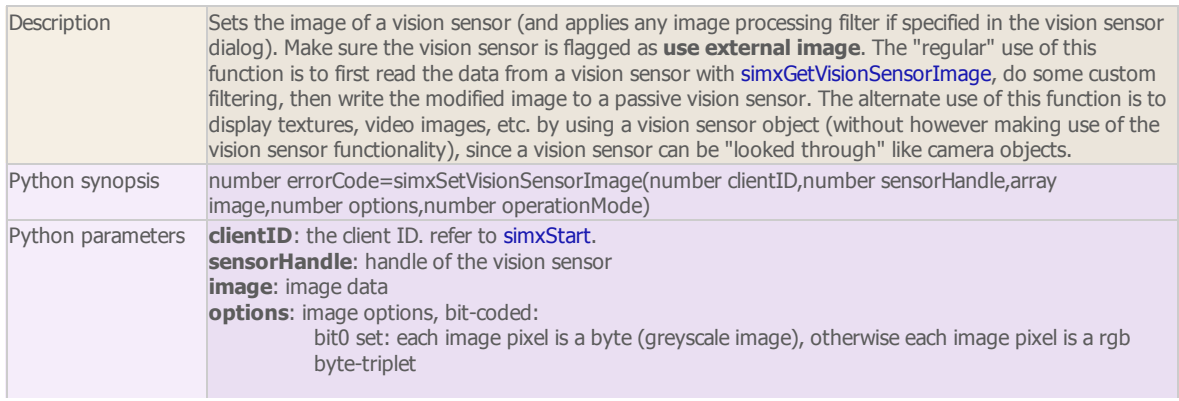

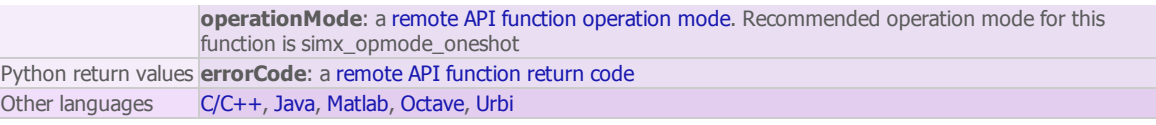

#### simxStart

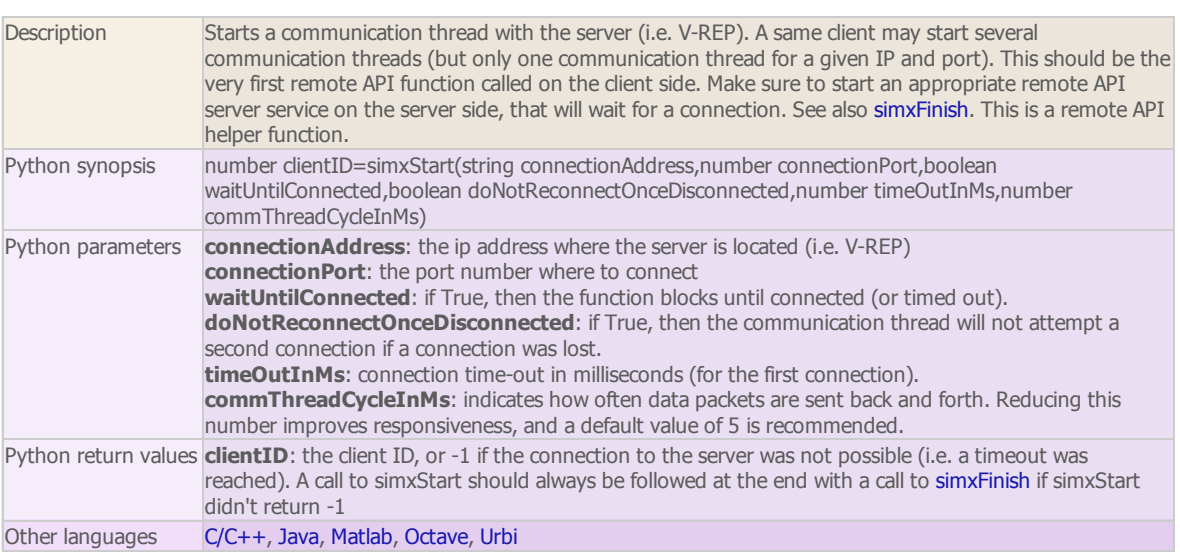

### simxStartSimulation (regular API equivalent: [simStartSimulation](http://www.coppeliarobotics.com/helpFiles/en/apiFunctions.htm#simStartSimulation))

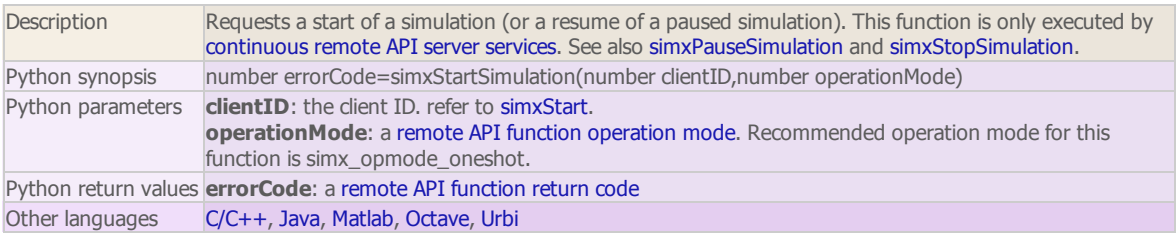

### simxStopSimulation (regular API equivalent: [simStopSimulation](http://www.coppeliarobotics.com/helpFiles/en/apiFunctions.htm#simStopSimulation))

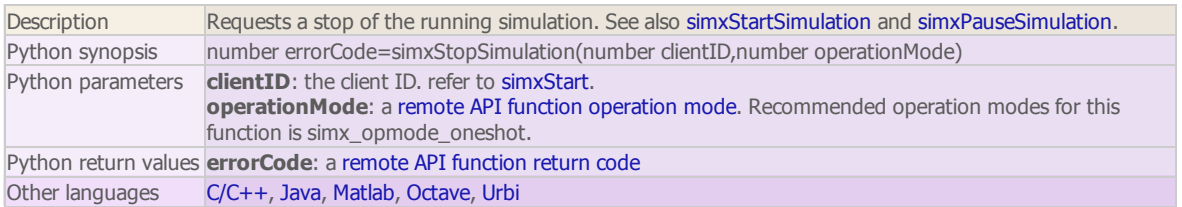

#### simxSynchronous

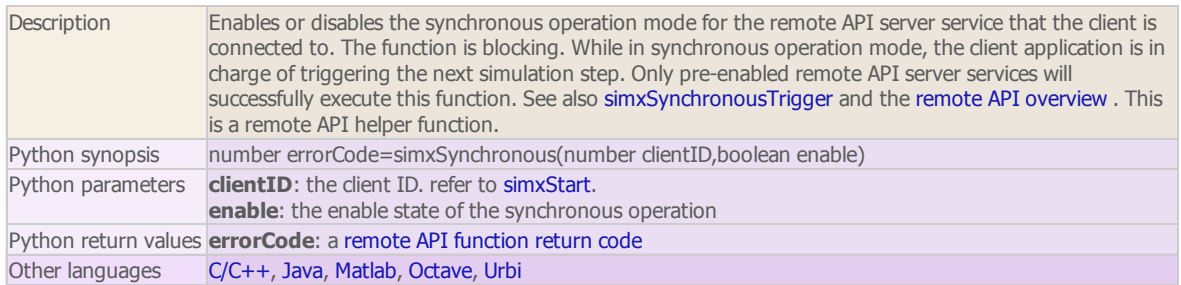

### simxSynchronousTrigger

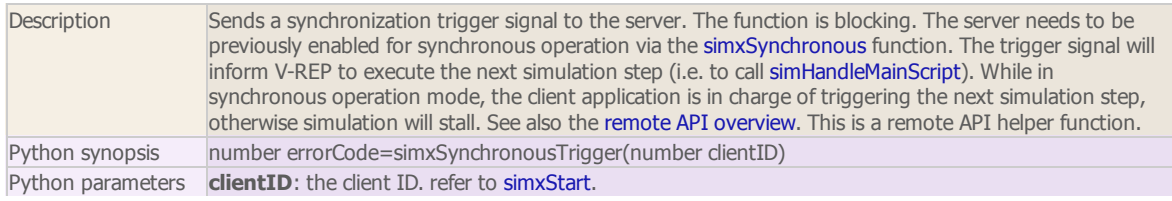

Python return values errorCode: a remote API [function](http://www.coppeliarobotics.com/helpFiles/en/remoteApiConstants.htm#functionErrorCodes) return code Other languages [C/C++](http://www.coppeliarobotics.com/helpFiles/en/remoteApiFunctions.htm#simxSynchronousTrigger), [Java](http://www.coppeliarobotics.com/helpFiles/en/remoteApiFunctionsJava.htm#simxSynchronousTrigger), [Matlab,](http://www.coppeliarobotics.com/helpFiles/en/remoteApiFunctionsMatlab.htm#simxSynchronousTrigger) [Octave,](http://www.coppeliarobotics.com/helpFiles/en/remoteApiFunctionsOctave.htm#simxSynchronousTrigger) [Urbi](http://www.coppeliarobotics.com/helpFiles/en/remoteApiFunctionsUrbi.htm#simxSynchronousTrigger)

### simxTransferFile

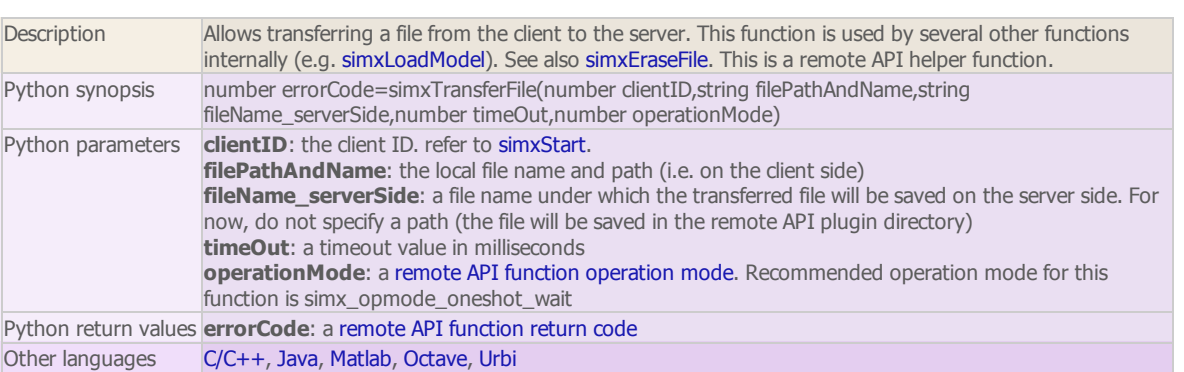

### simxWriteStringStream

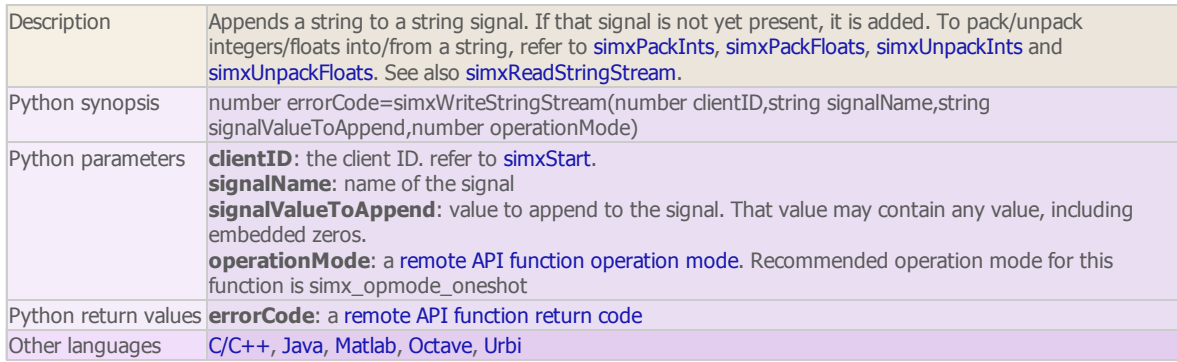

### simxUnpackFloats

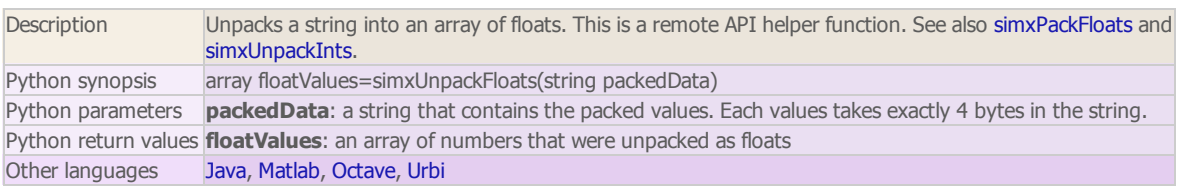

### simxUnpackInts

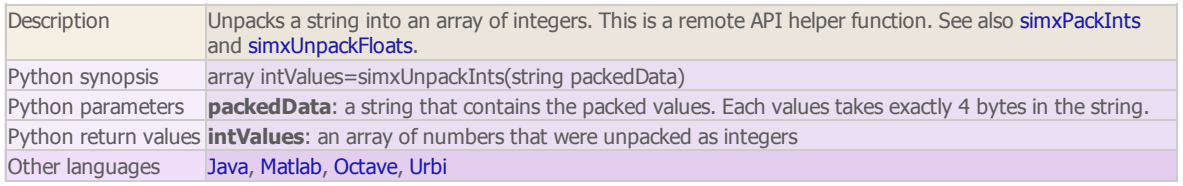